Universidade Federal de Minas Gerais Instituto de Ciências Exatas – ICEx Departamento de Estatística

Gizelle Lúcia Ferreira

# **ANÁLISE DA VOLATILIDADE DO ÍNDICE DO SETOR INDUSTRIAL (***INDX***) NO PERÍODO DE 01/01/2000 A 30/04/2011**

Belo Horizonte 2011

Gizelle Lúcia Ferreira

# **ANÁLISE DA VOLATILIDADE DO ÍNDICE DO SETOR INDUSTRIAL (***INDX***) NO PERÍODO DE 01/01/2000 A 30/04/2011**

Trabalho apresentado ao Curso de Especialização em Estatística com ênfase em Indústria e Mercado do Departamento de Estatística do Instituto de Ciências Exatas da Universidade Federal de Minas Gerais, para a obtenção do grau de Especialista em Estatística.

Aluna: Gizelle Lúcia Ferreira

Orientadora: Profa. Ela Mercedes M. de Toscano

Belo Horizonte 2011

# **ANÁLISE DA VOLATILIDADE DO ÍNDICE DO SETOR INDUSTRIAL (***INDX***) NO PERÍODO DE 01/01/2000 A 30/04/2011**

**Gizelle Lúcia Ferreira**

**Profa. Ela Mercedes M. de Toscano**

Departamento de Estatística da Universidade Federal de Minas Gerais

#### **Outubro, 2011**

#### **RESUMO**

O presente trabalho tem como objetivo analisar o padrão de comportamento do Índice do Setor Industrial (*INDX*), bem como as influências exercidas por variações sobre a volatilidade meados de 2008-2009 (efeitos da crise econômica mundial desencadeada no mercado de hipotecas dos Estados Unidos) por meio de modelos da classe ARCH. Os modelos foram construídos com e sem variável indicadora de intervenção, devido ao intenso movimento de queda dos índices das bolsas de valores pelo mundo. Como resultado da análise, o modelo que melhor atende aos critérios de qualidade de ajuste do modelo foi o modelo TARCH(1,1), modelo este que evidencia a presença de assimetria na volatilidade, indicando que choques negativos causam maior volatilidade do que choque positivos. Os demais modelos apresentados encontram-se bem ajustados, destacando que quanto aos critérios de qualidade do ajuste do modelo, entre os modelos ARCH, GARCH e EGARCH, apresentaram melhores resultados aqueles que possuem variável indicadora de intervenção.

Palavra-chave: Volatilidade, Modelos ARCH, Análise de intervenção, INDX.

# **ANÁLISE DA VOLATILIDADE DO ÍNDICE DO SETOR INDUSTRIAL (***INDX***) NO PERÍODO DE 01/01/2000 A 30/04/2011**

**Gizelle Lúcia Ferreira**

**Profa. Ela Mercedes M. de Toscano**

Departamento de Estatística da Universidade Federal de Minas Gerais

**Outubro, 2011**

#### **ABSTRACT**

He present work aims to analyze the behavior pattern of the Industrial Sector Index, and the influences exerted by variations on the volatility mid-2008 to 2009 (the effects of global economic crisis triggered in the mortgage market in the United States) through ARCH class models. Models were constructed with and without intervention indicator variable, due to the intense downward movement of the indices of stock markets around the world. As a result of the analysis, the model that best meets the criteria for goodness of fit of the model was the model TARCH (1,1), this model shows that the presence of asymmetry in volatility, indicating that negative shocks cause more volatility than positive shocks . The other models presented are well adjusted, highlighting that the quality criteria of model fit between models ARCH, GARCH and EGARCH, showed better results those with variable rates of intervention.

Keywords: Volatility, ARCH Models, Intervention Analysis, Industrial Sector Index.

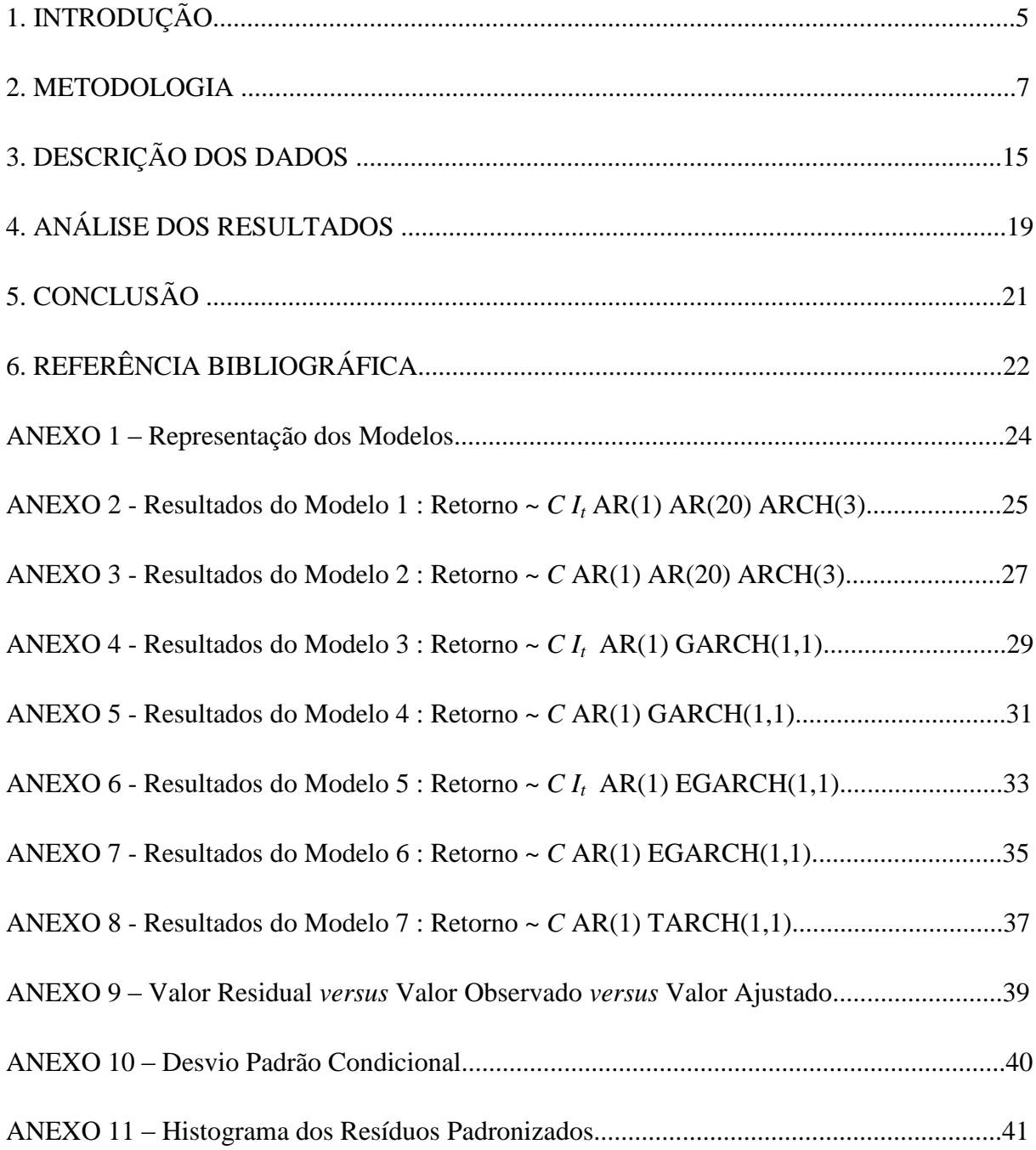

# **SUMÁRIO**

## **1. INTRODUÇÃO**

**.** 

Teoricamente, a volatilidade de um ativo representa as alterações ocorridas nos seus preços em razão de diversos fatores que podem estar relacionados ao desempenho das empresas emitentes ou por fatores externos. Assim, as ações podem apresentar comportamentos diferentes no mesmo período, podendo ocorrer valorização ou desvalorização (BM&FBOVESPA).

Conforme Ceretta (1999), em estudos realizados em outros mercados de ações – dos quais destacam-se French *et al* (1987), Schwert (1990) e Glosten *et al* (1993) – constataram que a influência exercida por variações negativas nos preços sobre a volatilidade é maior do que a exercida por variações positivas de mesma magnitude. Períodos de alta volatilidade no mercado financeiro coincidem com períodos nos quais ocorreram crises econômicas em diversos países.

A crise financeira mundial originada no mercado hipotecário dos Estado Unidos, particularmente o segmento *subprime<sup>1</sup>* , chegou em sua fase mais crítica em setembro de 2008 quando um dos maiores bancos de investimentos do país pediu concordata e outro foi forçado a se vender, respectivos, *Lehman Brothers* e *Merrill Lynch* (GONTIJO; OLIVEIRA, 2009).

Estes eventos desencadearam verdadeiro pânico no mercado financeiro com efeitos arrasadores nas bolsas de valores pelo mundo. Em 15 de setembro de 2008, o Índice Bovespa registrou sua maior queda diária desde os atentados de 11 de setembro em 2001, caiu 7,59%. O índice *INDX* fechou o mês de setembro com queda de 20,07% em relação ao mês anterior (FIESP, DEPECON, 2008).

O mercado imobiliário dos Estados Unidos passou por uma fase de expansão acelerada logo após a crise das empresas *ponto com* em 2001, quando o banco central americano reduziu sua taxa de juros tornando o crédito abundante e barato. Com a política de juros baixos e crédito farto, os preços dos imóveis tiveram forte valorização, encorajando mutuários a refinanciar suas hipotecas (FOLHA.com).

Parte destes financiamentos passaram a ser feitos a taxas reajustáveis, significando que na eventualidade de um aumento da taxa de juros, as prestações acompanhariam este

<sup>1</sup> A diferença entre hipotecas *prime* e *subprime* reside no perfil de risco do tomador de recursos; as hipotecas *subprime* são oferecidas a tomadores de alto risco (GONTIJO; OLIVEIRA, 2009).

aumento; e o risco inerente aos empréstimos Ninjas 2 foram ignorados, as instituições que vendiam estes papéis, os mesclaram com os créditos *prime* (de boa qualidade), securitizandoos e vendendo-os ao mercado como Obrigações de Dívidas Garantidas (*CDO*s, em inglês), classificadas pelas agências de *rating* como isentas de risco (GONTIJO; OLIVEIRA, 2009).

Após atingir um pico em 2006, os preços dos imóveis, no entanto, passaram a cair. As taxas de juros começaram a subir para combater a inflação enquanto os preços dos imóveis passaram a cair, fazendo com que as mensalidades da casa própria ficassem mais caras. A inadimplência disparou e, assim, os títulos que eram garantidos por essas hipotecas perderam valor (FOLHA.com).

A desregulamentação excessiva do mercado financeiro defendida pelo então presidente George W. Bush contribuiu para esta grave crise, os bancos sofreram grandes perdas com a inadimplência e perdas com os títulos; instalou-se uma grave crise de confiança e os bancos não queriam emprestar, com medo de calotes (MORAES, 2009).

Neste sentido, o presente trabalho propõe-se a analisar a influência exercida por variações sobre a volatilidade dos retornos do *Índice do Setor Industrial (INDX)*, com e sem variável indicadora de intervenção.

O restante do trabalho esta estruturado da seguinte forma: na próxima seção um resumo dos principais conceitos relacionados ao trabalho. A seção 3 descrição dos dados. A seção 4 análise dos resultados da aplicação da metodologia nos dados. Finalmente, a seção 5 conclusão.

**.** 

<sup>&</sup>lt;sup>2</sup> Ninia, em inglês representa a abreviatura de "No income, Jobs ou assets" (sem renda, emprego ou bens).

#### **2. METODOLOGIA**

Características como tendência, sazonalidade, pontos influentes, heteroscedasticidade condicional e não-lineariedade, são comuns em séries temporais financeiras. A presença de tendência numa série corrobora para o típico comportamento que encontramos na prática, a de séries não estacionárias (MORETTIN; TOLOI, 2006).

Diz-se que uma série é estacionária quando esta possui média e variância constantes ao longo do tempo. Um recurso utilizado para comprovar a não estacionariedade de uma série é o teste Dickey-Fuller, um teste de raiz unitária onde a hipótese nula corresponde á existência de raiz unitária, indicando assim que o processo testado não é estacionário. Maiores informações sobre a metodologia podem ser visto em Dickey e Fuller (1979 e 1981).

A maioria das técnicas de análise de séries temporais são aplicáveis em diversas áreas, contudo, por uma característica presente em séries temporais financeiras, o que convencionou-se chamar de volatilidade, faz-se necessário recorrer aos modelos ditos heterocedásticos condicionais.

Nestes modelos, a variância (volatilidade) de um retorno num dado instante de tempo, depende de retornos passados e de outras informações disponíveis até aquele instante, de modo que temos que definir uma variância condicional, que não sendo constante, não coincide com a variância incondicional da série observada.

A série de retornos financeiros de uma variável *P<sup>t</sup>* onde *P<sup>t</sup>* refere-se ao preço de um ativo no instante *t* ( normalmente um dia de negócio) é dada por *X<sup>t</sup>* = ln (*Pt*) – ln (*Pt-1*). Morettin (2006) descreve os principais *fatos estilizados sobre os retornos*, estes são: (i) em geral não auto-correlacionados; (ii) os seus quadrados são auto-correlacionados, apresentando uma correlação de defasagem um pequena e depois uma queda lenta das demais; (iii) apresentam agrupamentos de volatilidade ao longo do tempo; (iv) a distribuição (incondicional) dos retornos apresenta caudas mais pesadas do que uma distribuição normal; em geral é leptocúrtica e; (v) algumas séries são não-lineares.

Os modelos auto-regressivos com heterocedasticidade condicional, conhecido na literatura como modelos ARCH, foram introduzidos por Engle (1982), com o objetivo de estimar a variância da inflação. A idéia básica é que o retorno *X<sup>t</sup>* é não-correlacionado

serialmente, mas a volatilidade (variância condicional) depende de retornos passados por meio de uma função quadrática, então tem-se que um modelo ARCH(*r*) é definido por:

$$
X_t = \sqrt{h_t} \mathcal{E}_t \tag{1}
$$

$$
h_t = \alpha_0 + \alpha_1 X_{t-1}^2 + \dots + \alpha_r X_{t-r}^2
$$
\n(2)

Onde ε*<sup>t</sup>* é uma sequência de variáveis aleatórias independentes e identicamente distribuídas (*i.i.d.*) com média zero e variância um,  $\alpha_0 > 0$ ,  $\alpha_i \ge 0$ ,  $i > 0$ . Na prática supõe-se que  $\varepsilon_t \sim N$ (0,1) ou ε*<sup>t</sup>* ~ *tv* (distribuição *t* de Student com *v* graus de liberdade).

Uma generalização dos modelos ARCH foi sugerida por Bollerslev (1986) ao propor que a volatilidade condicionada fosse função não apenas dos quadrados dos erros passados  $(X^2_{t-i})$ , como também dos seus próprios valores passados  $(h_{t-j})$ , modelos assim construídos foram denominados por modelo GARCH ("generalized ARCH"). Um modelo GARCH(*r*,*s*) é definido por:

$$
X_t = \sqrt{h_t} \mathcal{E}_t
$$
 (1)

$$
h_{t} = \alpha_{0} + \sum_{i=1}^{r} \alpha_{i} X_{t-i}^{2} + \sum_{j=1}^{s} \beta_{j} h_{t-j}
$$
\n(1)

em que  $\varepsilon_t$  *i.i.d.* (0,1),  $\alpha_0 > 0$ ,  $\alpha_i \ge 0$ ,  $\beta_j \ge 0$ ,  $\sum_{i=1}^q (\alpha_i + \beta_i) < 1$ ,  $q = max (r,s)$ .

Contudo, um modelo bastante utilizado na prática, é o GARCH(1,1), para o qual a volatilidade é expressa como:

$$
h_{t} = \alpha_{0} + \alpha_{1} X_{t-1}^{2} + \beta_{1} h_{t-1}
$$
\n(4)

com  $0 \leq \alpha_1, \beta_1 < 1, \alpha_1 + \beta_1 < 1.$ 

A soma dos coeficientes de um modelo GARCH é chamada de *coeficiente de persistência da volatilidade*. Por exemplo, no modelo GARCH(1,1) dada pela equação (4), a persistência será dada pela soma dos coeficientes  $\alpha_1$  e  $\beta_1$ . Valores baixos (próximos de zero) para o coeficiente de persistência indicam que um choque inicial sobre a volatilidade irá

provocar efeitos rápidos sobre o comportamento da série e que, após curto período de tempo, a variância da série deverá convergir à sua média histórica.

Por outro lado, quanto maior (mais próximo de 1) for o valor do coeficiente de persistência, mais vagarosamente o choque sobre a volatilidade irá se enfraquecer e, portanto, maior será a demora do processo de reversão à média para a variância (LAMOUNIER, 2001).

Os modelos GARCH possuem as mesmas vantagens e desvantagens dos modelos ARCH. Volatilidades altas são precedidas de retornos ou volatilidades grandes, observando-se os grupos de volatilidade presentes em séries financeiras (MORETTIN, 2006).

Na análise do comportamento da variância condicional de algumas séries de ativos financeiros (como o preço de ações), alguns autores como Glosten *et al*. (1993) e Nelson (1991), constataram que a influência exercida por variações negativas nos preços sobre a volatilidade é maior do que a exercida por variações positivas de mesma magnitude.

Dessa forma, a variância condicional assimétrica pode ser representada formalmente por uma variação do modelo GARCH, conhecido como modelo TARCH ("Threshold ARCH"). O modelo TARCH possui a seguinte forma funcional:

$$
h_t^{\gamma} = \alpha_0 + \alpha_1 g^{(\gamma)}(\varepsilon_{t-1}) + \beta_1 h_{t-1}^{\gamma}
$$
\n(5)

em que

$$
g^{(\gamma)}(\varepsilon_t) = \theta I_{\{\varepsilon_t > 0\}} \left| \varepsilon_t \right|^\gamma + (1 - \theta) I_{\{\varepsilon_t \le 0\}} \left| \varepsilon_t \right|^\gamma \tag{6}
$$

Para γ = 1 temos o modelo de Zakoian (1994) e para γ = 2 o modelo GJR (de Glosten, Jagannathan and Runkle, 1993).

O software EViews utiliza a seguinte formulação:

$$
h_{t} = \omega + \alpha X_{t-1}^{2} + \gamma X_{t-1}^{2} d_{t-1} + \beta h_{t-1}
$$
\n(7)

com

$$
dt = \begin{cases} 1, \text{ se } X_t < 0 \text{ (más notícias)} \\ 0, \text{ se } X_t \ge 0 \text{ (boas notícias)} \end{cases}
$$

9

Dessa forma, choque positivos ( $X_t \geq 0$ ) e choque negativos ( $X_t < 0$ ) terão diferentes efeitos na variância condicional: choque positivos terão impacto dado por **α** e choque negativos terão impacto dado por (**α + γ**). Se o coeficiente γ for significativamente diferente de zero, diz-se que a variância condicional é assimétrica. Assim, γ < 0 indica que um choque positivo implica menor variabilidade do que um choque negativo de mesma magnitude.

Outra variação do modelo GARCH é o modelo EGARCH ("Exponential GARCH") introduzido por Nelson (1991), este modelo apresenta duas vantagens em relação ao modelo GARCH: a incorporação dos efeitos assimétricos aos modelos auto-regressivos de volatilidade condicionada, e a não imposição artificial de restrições aos parâmetros da equação, dada a sua formulação em termos logarítmicos. Um modelo EGARCH(1,1) é dado por:

$$
X_t = \sqrt{h}_t \mathcal{E}_t \tag{1}
$$

$$
\ln(h_{t}) = \alpha_0 + \alpha_1 g(\varepsilon_{t-1}) + \beta_1 \ln(h_{t-1})
$$
\n(8)

em que ε*<sup>t</sup> i.i.d.* (0,1) e *g*(.) é a curva de impacto de informação, dada por

$$
g(\varepsilon_t) = \theta \varepsilon_t + \gamma \left\{ \left| \varepsilon_t \right| - E(\left| \varepsilon_t \right|) \right\} \tag{9}
$$

Aqui, θ e γ são parâmetros reais, |ε| - E(|ε|) é uma sequência de *v*.*a*. *i.i.d*. com média zero. Note que pode-se escrever

Note the pole-set electric  
\n
$$
g(\varepsilon_t) = \begin{cases} (\theta + \gamma)\varepsilon_t - \gamma E(|\varepsilon_t|), \text{se } \varepsilon_t \ge 0, \\ (\theta - \gamma)\varepsilon_t - \gamma E(|\varepsilon_t|), \text{se } \varepsilon_t < 0. \end{cases}
$$
\n(10)

Esta assimetria permite que a volatilidade responda mais rapidamente a retornos negativos do que a positivos, fato este conhecido como "efeito alavanca".

O software EViews considera o modelo EGARCH na seguinte forma:

$$
\ln(h_t) = \omega + \beta \ln(h_{t-1}) + \alpha \frac{|X_{t-1}|}{\sqrt{h_t}} + \frac{\gamma X_{t-1}}{\sqrt{h_t}}
$$
\n(11)

10

Antes de construir os modelos da família ARCH faz-se necessário definir em conjunto uma equação para a média condicional, ou seja, identificar um padrão de modelo ARIMA, uma vez que os erros gerados na equação da média são os insumos necessários à operacionalização dos cálculos da volatilidade condicionada.

Uma metodologia bastante utilizada na análise de modelos paramétricos é conhecida como abordagem de Box e Jenkins (1970) , um ciclo iterativo divido em três etapas, a saber: i) *identificação* de um modelo com base na análise de autocorrelação; ii) *estimação* do modelo identificado; iii) *diagnóstico* do modelo ajustado através de análise de resíduos.

A função de autocorrelação (*FAC*) é dada por:

$$
r_j = \frac{c_j}{c_0}, \text{com } j = 0, 1, \dots, N-1
$$
 (12)

Onde *c<sup>j</sup>* é a estimativa da auto-covariância amostral.

E a função de autocorrelação parcial (*FACP*) é dada por:

$$
\phi_{kk} = \frac{\left| P_k^* \right|}{\left| P_k \right|} \tag{13}
$$

Onde  $P_k$  é a matriz de autocorrelações e  $P^*_{k}$  é a matriz  $P_k$  com a última coluna substituída pelo vetor de autocorrelações.

Conforme Morettin (2006) as características apresentadas pela *FAC* e *FACP* para os processos são:

- (i) um processo AR(*p*) tem *FAC* que decai de acordo com exponenciais e/ou senóides amortecidas, infinita em extensão; *FACP*  $\phi_{kk} \neq 0$ , para  $k \leq p$  e  $\phi_{kk} = 0$ , para  $k > p$ ;
- (ii) um processo MA(*q*) tem *FAC* finita, no sentido que ela apresenta um corte após o *lag q*; *FACP* se comporta de maneira similar à *FAC* de um processo AR(*p*): é denominada por exponenciais e/ou senóides amortecidas;
- (iii) um processo ARMA (*p,q*) tem *FAC* infinita em extensão, a qual decai de acordo com exponenciais e/ou senóides amortecidas após o *lag q-p*; *FACP* se comporta como *FACP* de um processo MA puro.

Após o ajuste do modelo deve-se ter um vetor de resíduos com características de um processo de inovação com média zero, variância finita e não correlacionados. Estas condições podem ser verificar através de um teste para as autocorrelações dos resíduos (H<sub>0</sub>:  $\rho_1 = \rho_2 = ...$  $= \rho_k = 0$ ), o teste *Q* de Ljung e Box (1978). A estatística associada ao teste é dada por:

$$
Q(K) = n(n+2) \sum_{j=1}^{K} \frac{r_j^2}{(n-j)}
$$
\n(14)

Se o modelo for apropriado, a estatística Q terá aproximadamente uma distribuição  $\chi^2$  com K *– p – q* graus de liberdade.

Complementar ao teste *Q* , tem-se o teste Multiplicador de Lagrange de Engle (1982). Este teste verifica a presença de heterocedasticidade condicional nos resíduos baseado na estatística-F dada por:

estatística-F dada por:  
\n
$$
F = \frac{(SQR_0 - SQR_1)/r}{SQR_1/(N - 2r - 1)} \sim F(r, N - 2r - 1)
$$
\n(15)

Sendo que

$$
SQR_0 = \sum_{t=r+1}^{N} (X_t^2 - \bar{X})^2
$$
\n(16)

e

$$
SQR_1 = \sum_{t=r+1}^{N} \hat{u}_t^2 \tag{17}
$$

Onde  $\bar{X}$  é a média amostral dos  $X^2$ <sup>*t*</sup> e  $\hat{u}_t$  os resíduos de MQ da regressão. Se o valor F for significativo, dizemos que há heterocedasticidade condicional na série.

Séries temporais financeiras são frequentemente afetadas não somente por alterações no direcionamento dos instrumentos de política econômica, mas também por fatores externos. Esses eventos não podem ser desconsiderados, sob risco de se obter modelos estruturais inadequados, com a conseqüente perda de seu poder de previsão.

Denominado por *intervenção* por Box e Tiao (1975) a ocorrência de algum tipo de evento num dado instante de tempo *T*, conhecido *a priori*, evento que pode manifestar-se por um intervalo de tempo subseqüente e afetar temporariamente ou permanentemente uma série.

A *análise de intervenção* tem por objetivo avaliar o impacto de tal evento no comportamento da série. Basicamente duas são as estruturas no caso da análise de intervenção: *função impulso*, representada por  $P^{T}{}_{t}$  e *função degrau*, representada por  $S^{T}{}_{t}$ . A primeira corresponde a uma variável *dummy* onde assume-se valor 1 na ocorrência do evento e valor zero caso contrário enquanto que a segunda assume valor zero antes do evento e valor 1 após o evento.

Função degrau Função impulso

$$
I_{j,t} = S_t^T = \begin{cases} 0, & t < T \\ 1, & t \ge T \end{cases}
$$
  

$$
I_{j,t} = P_t^T = \begin{cases} 0, & t \ne T \\ 1, & t = T \end{cases}
$$

Quanto aos critérios utilizados na escolha do modelo que possui melhor ajuste, tem-se que:

Critério de Informação de Akaike (*AIC*), critério que procura escolher quantidades *k* e *l* no modelo de modo a minimizar uma certa quantidade. Para maiores informações veja Akaike (1973,1974). Sua formulação é dada por:

$$
AIC(k,l) = \ln \frac{\lambda^2}{\sigma_{k,l}} + \frac{2(k+l)}{N}
$$
\n(18)

Assimetria e Curtose. Seja *X* uma variável aleatória qualquer, com média  $\mu$  e variância  $\sigma^2$ . Então a assimetria de *X* é definida por:

$$
A(X) = E\left(\frac{(X - \mu)^3}{\sigma^3}\right)
$$
 (19)

Enquanto que a curtose de *X* é definida por:

$$
K(X) = E\left(\frac{(X - \mu)^4}{\sigma^4}\right)
$$
 (20)

13

Para uma distribuição Normal, *A* = 0 e *K* = 3, de modo que a quantidade *K*(*X*)-3 é chamada excesso de curtose. Distribuições com caudas pesadas possuem curtose maior do que 3 e esta pode mesmo ser infinita.

### **3. DESCRIÇÃO DOS DADOS**

A série de dados do presente trabalho refere-se a pontuação de fechamento diário do índice setorial *INDX* da Bolsa de Valores de São Paulo, dos pregões compreendidos entre os dias  $01/01/2000$  e  $30/04/2011$ , perfazendo um total de 2.804 observações<sup>3</sup>. Para análise da volatilidade, a série *INDX* foi transformada e diferenciada por intermédio da equação *r<sup>t</sup>* = ln  $(P_t)$  – ln  $(P_{t-1})$  resultando em uma série de retornos com 2.803 observações<sup>4</sup>. A estimação dos parâmetros e cálculos dos modelos foram efetuadas com o auxílio do software EViews 5.

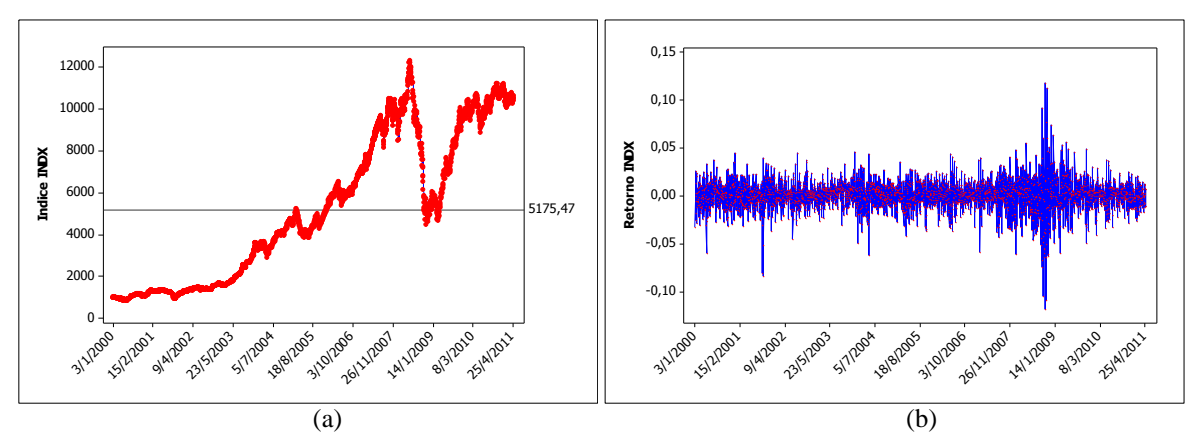

Figura 1: (a) Série diária do índice *INDX* no período de 03/01/2000 a 29/04/2011. (b) Respectiva série diária de retornos. Fonte: Elaboração própria a partir dos dados coletados junto ao site da BM&FBOVESPA.

A figura 1 acima ilustra o comportamento da série *INDX* e sua respectiva série de retornos para o período analisado. Observa-se que a série original apresenta um comportamento típico de série financeira, com característica tendenciosa, sugerindo que a série seja um processo não estacionário em média e nem em variância. Para confirmar a não estacionariedade da série, foi realizado o teste de *Dickey-Fuller* cujos resultados podem ser visto na tabela 1. Aos níveis de significância 1, 5 e 10%, não rejeitamos  $H_0$  ( $H_0$ : série não estacionária).

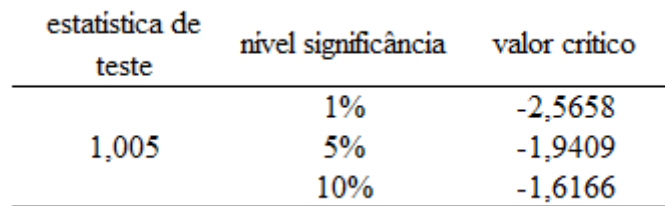

Tabela 1: Teste Dickey-Fuller série de dados *INDX*. Fonte: Elaboração do autor a partir dos resultados estimados por software EViews 5.

**.** 

<sup>&</sup>lt;sup>3</sup> Os dados foram coletados junto ao site da BM&FBOVESPA.

<sup>4</sup> *P<sup>t</sup>* designa-se a pontuação de fechamento para um dia de negócio.

Das principais estatísticas que descrevem uma série temporal, tem-se que a pontuação de fechamento diário média do índice *INDX* é de 5.175,47 pontos com desvio padrão de 3.463,04 pontos. Já para a série de retornos, por meio do teste de normalidade proposto por *Jarque e Bera* (1987) pode-se verificar que assimetria e curtose são fortemente significativas conforme resultados apresentados na tabela 2. Na figura 2 temos os histogramas nos quais se pode-se ver a presença de valores bem afastados da parte central das distribuições (caudas longas).

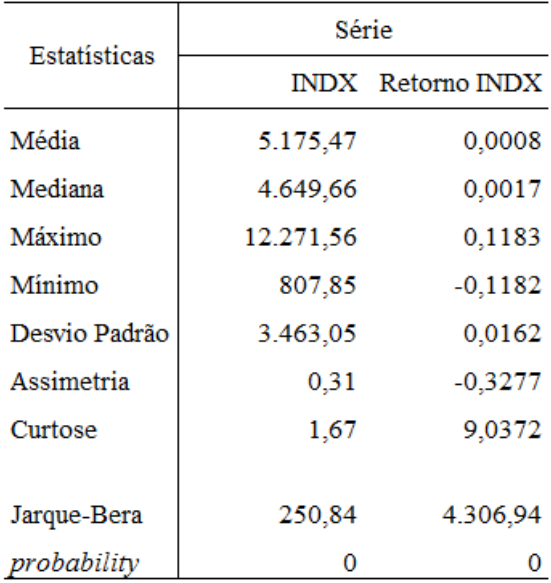

Tabela 2: Estatísticas descritivas da série *INDX* e sua respectiva série de retornos. Fonte: Elaboração do autor a partir dos resultados estimados por software EViews 5.

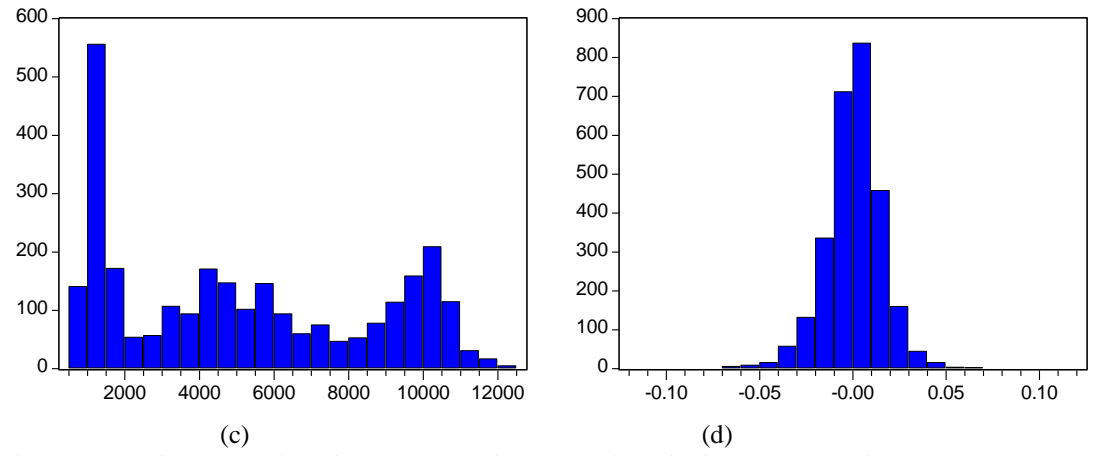

Figura 2: (c) Histograma da série *INDX*; (d) Histograma da série de retornos (EViews 5).

Os correlogramas seguem no quadro 1, para a série INDX tem-se que a FAC (Função de Auto Correlação) apresenta-se com decaimento lento indicando que a série seja um processo não estacionário, já a FACP (Função de Auto Correlação Parcial) indica que o processo trata-se de um auto regressivo de ordem 1.

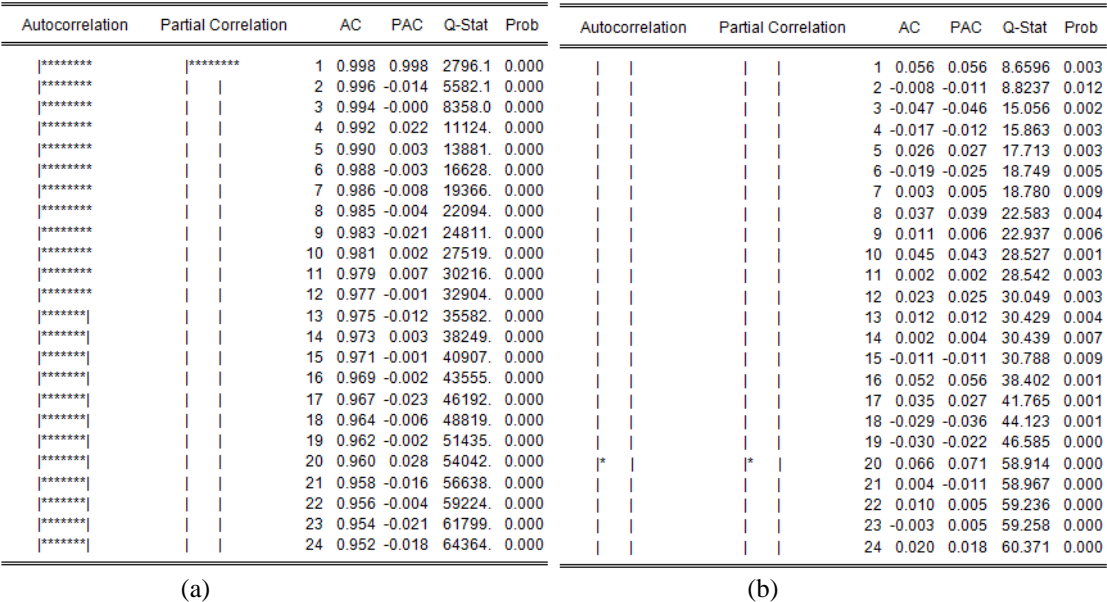

Quadro 1: (a) Correlograma da FAC e FACP dos resíduos padronizados da série *INDX*, (b) Correlograma da FAC e FACP dos resíduos padronizados da série de retornos (EViews 5).

A FAC estimada para a série de retornos revela um padrão para a média condicional, um AR(20), evidenciando também a presença de efeitos ARCH na volatilidade do mesmo. Objetivando confirmar tal evidência, efetuou-se o teste *Multiplicador de Lagrange* – *ARCH LM test* nos resíduos dos modelos AR ajustado para a média condicional.

Os p-valores observados indicam forte presença de autocorrelação dos resíduos, sugerindo desta forma rejeição da hipótese nula de homocedasticidade na série de retornos. Os p-valores dos testes seguem reportados na tabela 3.

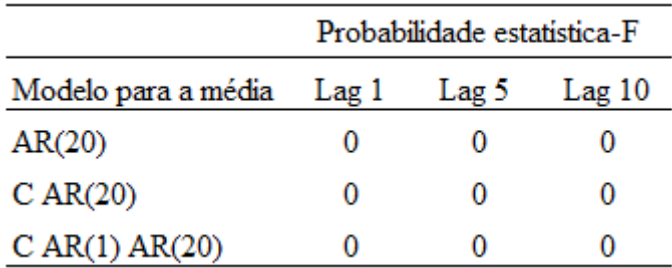

Tabela 3: Probabilidades da estatística-F para o teste Multiplicador de Lagrange aplicado em modelos para média.

Fonte: Elaboração do autor a partir dos resultados estimados por software EViews 5.

Confirmada a presença de heterocedasticidade condicional auto-regressiva na série de retornos, foram construídos os modelos para a volatilidade (os modelos foram construídos com erros gaussianos) cujos resultados seguem abaixo na tabela 4. A definição do período para inserção da variável indicadora de intervenção foi o comportamento da série conforme análise da figura 3 abaixo, período: 30/05/2008 a 30/12/2008.

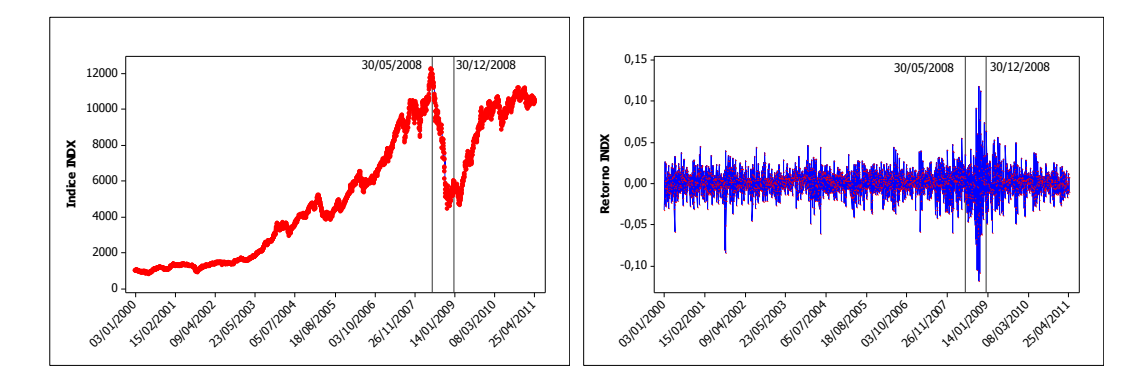

Figura 3: (a) Série diária do índice *INDX* no período de 03/01/2000 a 29/04/2011. (b) Respectiva série diária de retornos.

## **4. ANÁLISE DOS RESULTADOS**

Os sete modelos apresentados encontram-se estatisticamente bem ajustados e com coeficientes significativamente diferentes de zero. A ausência de heteroscedasticidade condicional nos resíduos dos modelos foram comprovados através do teste *Multiplicador de Lagrange* cujos resultados seguem anexo.

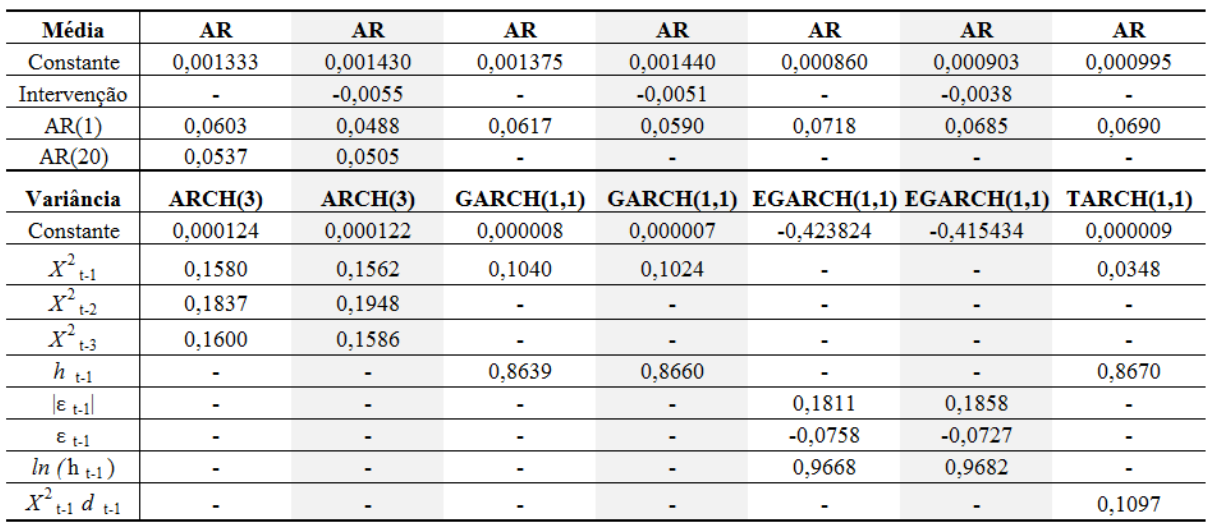

Tabela 4: Estimação dos modelos.

Fonte: Elaboração do autor a partir dos resultados estimados por software EViews 5.

Entre os modelos ajustados, ARCH(3), GARCH(1,1) e EGARCH(1,1), aqueles que possuem variáveis indicadoras de intervenção retornaram melhores resultados no que referese aos critérios de qualidade de ajuste do modelo como pode ser visto na tabela 5.

Entre os modelos que tratam simetricamente a volatilidade dos retornos, modelos ARCH e GARCH, os resultados obtidos para os modelos ARCH, foram os de menor desempenho quanto aos critérios de qualidade. Entre todos os modelos ajustados, estes apresentaram as maiores curtoses.

Os resultados obtidos para os modelos GARCH(1,1), com e sem intervenção, retornaram resultados semelhantes, a soma dos parâmetros  $α_1$  e  $β_1$  foi igual a 0.97, indicando que um choque na série de retornos terá efeito por vários períodos na volatilidade dos mesmos. Entre os modelos ARCH(3) e GARCH(1,1) este último apresentou melhores ajustes.

Os resultados obtidos para os modelos EGARCH(1,1) evidenciam a assimetria na volatilidade dos retornos através do coeficiente  $\varepsilon_{t-1}$  significativo, confirmando assim que choques positivos e negativos tem impactos distintos sobre a volatilidade. A persistência de choques na volatilidade dos retornos, captada pelo termo ln (*ht-1*) foi igual a 0.97, mesmo valor captado pelos modelos GARCH(1,1). Entre os modelos ARCH(3), GARCH(1,1) e EGARCH(1,1) este último apresentou melhores ajustes.

Os resultados obtidos para o modelo TARCH(1,1) confirmam a assimetria evidenciada pelos modelos EGARCH(1,1), posto que o parâmetro associado ao termo  $X^2_{t-1}$ d<sub>t-1</sub> mostrou-se significativamente diferente de zero indicando assim que choques negativos causam maior volatilidade nos retornos do que choques positivos. Entre todos os modelos ajustados, o modelo TARCH(1,1) foi o modelo que apresentou melhores ajustes.

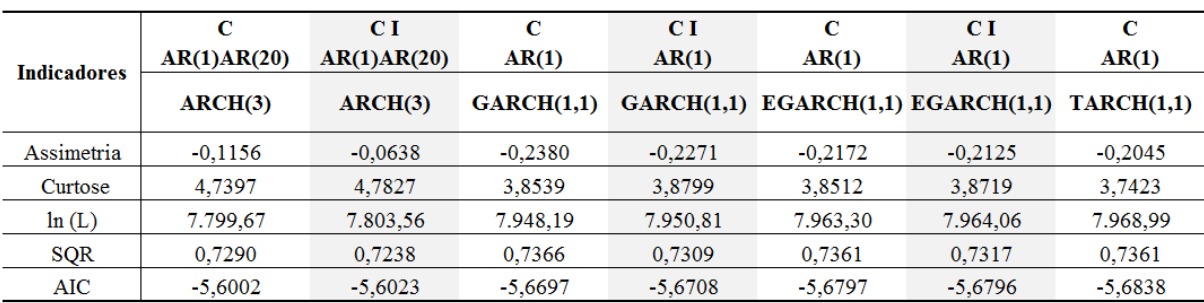

Tabela 5: Medidas de qualidade do ajuste do modelo.

Fonte: Elaboração do autor a partir dos resultados estimados por software EViews 5.

Notas:

1. ln (L): log da verossimilhança.

2. SQR: Soma de Quadrados dos Resíduos.

3. AIC: Critério de Informação Akaike.

# **5. CONCLUSÃO**

O resultado obtido com a análise da volatilidade do índice INDX comprova através do seu melhor modelo, TARCH(1,1) que a volatilidade reage de modo diferente a retornos positivos e negativos, evidenciando que choques negativos causam maior volatilidade do que choque positivos.

# **6. REFERÊNCIA BIBLIOGRÁFICA**

BM&FBOVESPA. *Bolsa de Mercadorias e Futuros (BM&F) e Bolsa de Valores de São Paulo (BOVESPA)*: INDX. Disponível em: < http://www.bmfbovespa.com.br/Indices/download/INDX.pdf >. [Acesso em: 2011 maio 31]

BOLLERSLEV, T. Generalized autoregressive conditional heteroskedasticity. **Journal of Econometrics 31**, pp. 307-327, 1986.

BOX, G.E.P.; TIAO, G.C. Intervention Analysis with Applications to Economic and Environmental Problems. **Journal of the American Statistical Association**, v. 70, n. 349, pp. 70-79, Mar. 1975. CERETTA, P. S.; COSTA JR., N.C.A. da. Influência de eventos positivos e negativos sobre a volatilidade dos mercados na América Latina. **Cadernos de Pesquisa em Administração**, v.1, n.10, p. 35-41, 3º trim. 1999.

DICKEY, David A.; FULLER, Wayne A. Distribution of the estimators for autoregressive time series with unit root. **Journal of the American Statistical Association**, Washington, v. 74, n. 366, p. 427-431, Jun. 1979.

DICKEY, David A.; FULLER, Wayne A. Likelihood ratio statistics for autoregressive time series with a unit root. **Econometrica**, Chicago, v. 49, n. 4, p. 1057-1072, Jul. 1981.

ENGLE, R. F. Autoregressive conditional heteroskedasticity with estimates of the variance of the United Kingdom inflation. **Econometrica**, v. 50, n. 4, pp. 987-1007, Jul. 1982.

FIESP-DEPECON. **INDX – Análise Mensal**. Dados de setembro de 2008, número 21, São Paulo [online]. Disponível em: [<http://www.fiesp.com.br/economia/pdf/indx\\_setembro08.pdf>](http://www.fiesp.com.br/economia/pdf/indx_setembro08.pdf). [Acesso em: 2011 maio 31].

FIESP. **Macro Visão**. Informativo eletrônico – edição 137 – 16 de setembro de 2008 [online]. Disponível em: [<http://www.fiesp.com.br/newsletter/macro-visao/info-137.htm>](http://www.fiesp.com.br/newsletter/macro-visao/info-137.htm). [Acesso em: 2011 maio 31].

FOLHA.COM. **Entenda a evolução da crise que atinge a economia dos EUA** [Internet]. Folha Online; 2008 Outubro 06. Disponível em:<<http://www1.folha.uol.com.br/folha/dinheiro/ult91u453003.shtml> >. [Acesso em: 2011 maio 31].

GLOSTEN, L.R., JAGANNATHAN, R., RUNKLE, D. On the relation between the expected value and the volatility of the normal excess return on stocks. **Journal of Finance,** v. 48, p.1779-1801, 1993.

GONTIJO, Claúdio; OLIVEIRA, Fabrício Augusto de. **Subprime:** os 100 dias que abalaram o capital financeiro mundial e os efeitos da crise sobre o Brasil. Belo Horizonte: [s.n.], 2009. 169 p.

JARQUE C. M.; BERA A. A. A test for normality of observations and regression residuals. *International Statistical Review*, v.55, n.2, p. 163-172, Aug. 1987.

LAMOUNIER, Wagner M. **Comportamento dos preços no mercado "spot" de café do Brasil: análise nos domínios do tempo e da freqüência. 2001**. Tese (Doutorado) – Universidade Federal de Viçosa, Viçosa, 2001. Disponível em: <http://www.sbicafe.ufv.br/bitstream/handle/10820/3169/166697f.pdf?sequence=1>. [Acesso em: 2011 agosto 01].

MORAES, Márcia Soman. Bush queria ser libertador, mas acabou marcado por guerras e crise [Internet]. Folha Online; 2009 Janeiro 15. Disponível em: < <http://www1.folha.uol.com.br/folha/mundo/ult94u489954.shtml> >. [Acesso em: 2011 maio 31].

MORETTIN, P. A.; TOLOI, C. M. C. **Análise de séries temporais.** São Paulo: Edgard Blucher, 2006. 535p.

NELSON, D.B. Conditional heteroskedasticity in asset returns: a new approach. **Econometrica**, v. 59, p. 347- 370, 1991.

## **ANEXO**

### **ANEXO 1 – REPRESENTAÇÃO DOS MODELOS**

#### **Modelo 1 : Retorno ~ C I<sup>t</sup> AR(1) AR(20) ARCH(3)**

1 20 0,0014 0,0055 0,0488 0,0505 *Y I Y Y X t t t t t X h t t t* onde  $I_t = \begin{cases} 1 & 2083 \le t \le 2231 \end{cases}$  $I_t = \begin{cases} 1 & 2083 \le t \le 22 \\ 0 & \text{c.c.} \end{cases}$  $=\{$  $\overline{\mathcal{L}}$  $x^2 + 0.1948X^2 + 0.1586X^2$ onde  $I_t = \begin{cases} 0 & c.c. \end{cases}$ <br> $h_t = 0,00012 + 0,1562 X_{t-1}^2 + 0,1948 X_{t-2}^2 + 0,1586 X_{t-3}^2$ 

#### **Modelo 2: Retorno ~ C AR(1) AR(20) ARCH(3)**

$$
Y_{t} = 0,0013 + 0,0603Y_{t-1} + 0,0536Y_{t-20} + X_{t}
$$
  
\n
$$
N_{t} = 0,00012 + 0,158X_{t-1}^{2} + 0,1837X_{t-2}^{2} + 0,16X_{t-3}^{2}
$$
  
\n
$$
X_{t} = \sqrt{h_{t}}\varepsilon_{t}
$$

#### **Modelo 3: Retorno ~ C I<sup>t</sup> AR(1) GARCH(1,1)**

$$
Y_{t} = 0,0014 - 0,0051I_{t} + 0,059Y_{t-1} + X_{t}
$$
  
\n
$$
Y_{t} = \sqrt{h_{t}}\varepsilon_{t}
$$
  
\n
$$
I_{t} = \begin{cases} 1 & 2083 \le t \le 2231 \\ 0 & c.c. \end{cases}
$$
  
\n
$$
h_{t} = 0,00000746 + 0,1024X_{t-1}^{2} + 0,866h_{t-1}
$$

#### **Modelo 4: Retorno ~ C AR(1) GARCH(1,1)**

$$
Y_{t} = 0,0014 + 0,0617Y_{t-1} + X_{t}
$$
  
\n
$$
N_{t} = 0,0000076 + 0,104X_{t-1}^{2} + 0,864h_{t-1}
$$
  
\n
$$
X_{t} = \sqrt{h_{t}}\varepsilon_{t}
$$

#### **Modelo 5: Retorno ~ C I<sup>t</sup> AR(1) EGARCH(1,1)**

 $Y_t = 0,0009 - 0,0038I_t + 0,0685Y_{t-1} + X_t$   $X_t = \sqrt{h_t} \varepsilon_t$  $X_i = \sqrt{h_i} \varepsilon_i$ onde  $I_t = \begin{cases} 1 & 2083 \le t \le 2231 \end{cases}$  $I_t = \begin{cases} 1 & 2083 \le t \le 22 \\ 0 & \text{c.c.} \end{cases}$  $=\{$  $\overline{\mathcal{L}}$  $\ln(h_i) = -0,4154 + 0,9682\ln(h_{i-1}) + 0,1858\left|\varepsilon_{i-1}\right| - 0,0727\varepsilon_{i-1}$ 

#### **Modelo 6: Retorno ~ C AR(1) EGARCH(1,1)**

 $Y_t = 0,00086 + 0,0717Y_{t-1} + X_t$   $X_t = \sqrt{h_t} \varepsilon_t$  $X_i = \sqrt{h_i} \varepsilon_i$  $\ln(h_t) = -0.4238 + 0.9668\ln(h_{t-1}) + 0.1811|\varepsilon_{t-1}| - 0.0758\varepsilon_{t-1}$ 

#### **Modelo 7: Retorno ~ C AR(1) TARCH(1,1)**

 $Y_t = 0,000995 + 0,069Y_{t-1} + X_t$   $X_t = \sqrt{h_t} \varepsilon_t$  $X_{i} = \sqrt{h_{i}} \mathcal{E}_{i}$  $X_{i}$ <br> $\frac{2}{2}$  + 0.1097 $X_{i}^{2}$  $Y_t = 0,000995 + 0,069Y_{t-1} + X_t$ <br>  $h_t = 0,00000865 + 0,0348X_{t-1}^2 + 0,1097X_{t-1}^2d_{t-1} + 0,8699h_{t-1}$ 

#### **ANEXO 2 – RESULTADOS DO MODELO 1: Retorno ~ C** *I<sup>t</sup>* **AR(1) AR(20) ARCH(3)**

Dependent Variable: RETORNO Method: ML - ARCH (Marquardt) - Normal distribution Date: 06/18/11 Time: 18:28 Sample (adjusted): 22 2804 Included observations: 2783 after adjustments Convergence achieved after 17 iterations Variance backcast: ON GARCH = C(5) + C(6)\*RESID(-1)^2 + C(7)\*RESID(-2)^2 + C(8)\*RESID(  $-3)$ <sup>2</sup>

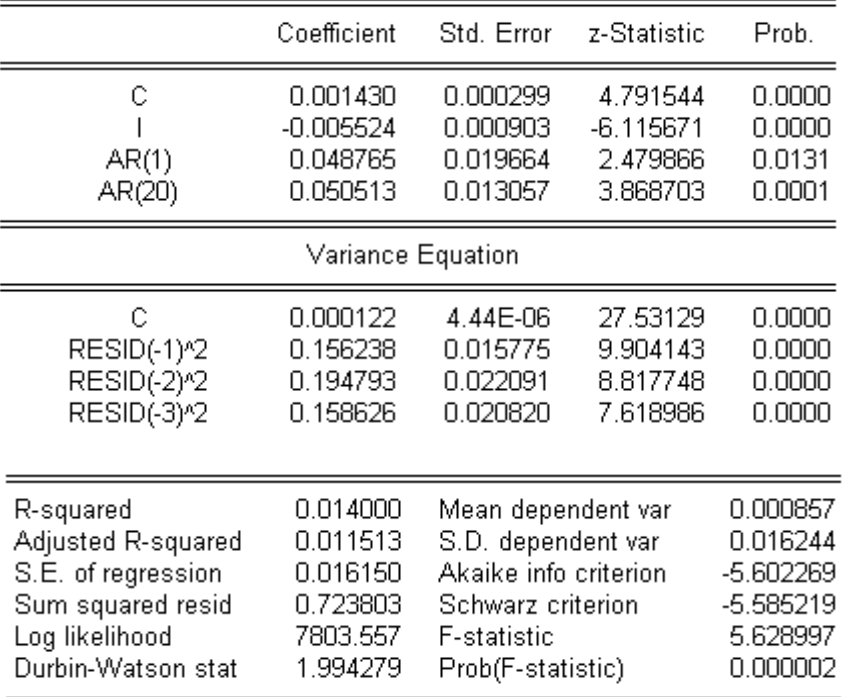

**Quadro 1**: Ajuste do modelo 1 (EViews 5).

**Estimation Command:** ARCH(3,0,ASY=1,DERIV=AN) RETORNO C I AR(1) AR(20)

**Estimation Equation:** RETORNO =  $C(1) + C(2)^{*1} + [AR(1)=C(3), AR(20)=C(4)]$ 

GARCH = C(5) + C(6)\*RESID(-1)^2 + C(7)\*RESID(-2)^2 + C(8)\*RESID(-3)^2

**Substituted Coefficients:** \_\_\_\_\_\_\_\_\_\_\_\_\_\_\_\_

RETORNO = 0.001430392344 - 0.005524299396\*I + [AR(1)=0.04876482587, AR(20)=0.05051335563]

GARCH = 0.0001221647052 + 0.1562378361\*RESID(-1)^2 + 0.1947925111\*RESID(-2)^2 + 0.1586261639\*RESID(-3)^2

**Quadro 2**: Representação do modelo 1 (EViews 5).

ARCH Test:

| F-statistic<br>Obs*R-squared                                                                                                    | 0.401176<br>0.401406                                                     | Probability<br>Probability |                                                                                                    | 0.526535<br>0.526364 |
|----------------------------------------------------------------------------------------------------|--------------------------------------------------------------------------|----------------------------|----------------------------------------------------------------------------------------------------|----------------------|
| Test Equation:<br>Dependent Variable: STD RESID*2<br>Method: Least Squares<br>Date: 06/07/11 Time: 15:25<br>Sample (adjusted): 23 2804<br>Included observations: 2782 after adjustments |                                                                          |                            |                                                                                                    |                      |
| Variable                                                                                                    | Coefficient                                                              | Std. Error                 | t-Statistic                                                                                                 | Prob.                |
| с<br>STD RESID <sup>2</sup> (-1)                                                                                                    | 1.011669<br>$-0.012012$                                                  | 0.041496<br>0.018964       | 24.37978<br>$-0.633384$                                                                                     | 0.0000<br>0.5265     |
| R-squared<br>Adjusted R-squared<br>S.E. of regression<br>Sum squared resid<br>Log likelihood<br>Durbin-Watson stat                                                                      | 0.000144<br>$-0.000215$<br>1.946622<br>10534.36<br>-5799.565<br>2.000341 | F-statistic                | Mean dependent var<br>S.D. dependent var<br>Akaike info criterion<br>Schwarz criterion<br>Prob(F-statistic) |                      |

**Quadro 3**: Teste Multiplicador de Lagrange – ARCH LM Test (EViews 5).

| Autocorrelation | <b>Partial Correlation</b> | AC                            | PAC Q-Stat Prob | Autocorrelation | Partial Correlation AC |                               | PAC Q-Stat Prob |  |
|-----------------|----------------------------|-------------------------------|-----------------|-----------------|------------------------|-------------------------------|-----------------|--|
|                 |                            | 1 0.020 0.020 1.0850          |                 |                 |                        | 1-0.012 -0.012 0.4030         |                 |  |
|                 |                            | 2 0.018 0.018 1.9792          |                 |                 |                        | 2 -0.026 -0.026 2.3228        |                 |  |
|                 |                            | 3 -0.042 -0.043 6.9759 0.008  |                 |                 |                        | 3 -0.038 -0.039 6.4485 0.011  |                 |  |
|                 |                            | 4 -0.009 -0.008 7.2107 0.027  |                 |                 | $-1$                   | 4 0.041 0.039 11.101 0.004    |                 |  |
|                 |                            | 5-0.001 0.000 7.2161 0.065    |                 |                 |                        | 5 0.072 0.071 25.468 0.000    |                 |  |
|                 |                            | 6-0.008-0.010 7.4085 0.116    |                 |                 |                        | 6 0.063 0.066 36.562 0.000    |                 |  |
|                 |                            | 7-0.001-0.002 7.4146 0.192    |                 |                 |                        | 7 0.052 0.061 44.035 0.000    |                 |  |
|                 |                            | 8 0.003 0.003 7.4387 0.282    |                 |                 |                        | 8 0.025 0.034 45.718 0.000    |                 |  |
|                 |                            | 9 0.025 0.024 9.1966 0.239    |                 |                 |                        | 9 0.024 0.028 47.386 0.000    |                 |  |
|                 |                            | 10 0.036 0.035 12.882 0.116   |                 |                 |                        | 10 0.117 0.116 85.629 0.000   |                 |  |
|                 |                            | 11 0.000 -0.002 12.882 0.168  |                 |                 |                        | 11 0.063 0.061 96.713 0.000   |                 |  |
|                 |                            | 12 -0.000 0.001 12.883 0.230  |                 |                 |                        | 12 0.040 0.040 101.08 0.000   |                 |  |
|                 |                            | 13 -0.007 -0.003 13.004 0.293 |                 |                 |                        | 13 0.026 0.030 102.91 0.000   |                 |  |
|                 |                            | 14 0.009 0.010 13.252 0.351   |                 |                 |                        | 14 0.009 0.001 103.14 0.000   |                 |  |
|                 |                            | 15 -0.018 -0.018 14.131 0.365 |                 |                 |                        | 15 0.082 0.064 121.92 0.000   |                 |  |
|                 |                            | 16 0.024 0.024 15.698 0.332   |                 |                 |                        | 16 0.047 0.028 128.18 0.000   |                 |  |
|                 |                            | 17 0.013 0.013 16.147 0.372   |                 |                 |                        | 17 0.054 0.035 136.21 0.000   |                 |  |
|                 |                            | 18 -0.017 -0.021 16.976 0.387 |                 |                 |                        | 18 0.054 0.047 144.44 0.000   |                 |  |
|                 |                            | 19 -0.013 -0.012 17.416 0.427 |                 |                 |                        | 19 0.029 0.020 146.87 0.000   |                 |  |
|                 |                            | 20 -0.010 -0.009 17.707 0.475 |                 |                 |                        | 20 0.024 0.002 148.50 0.000   |                 |  |
|                 |                            | 21 -0.010 -0.010 17.967 0.525 |                 |                 |                        | 21 0.045 0.022 154.29 0.000   |                 |  |
|                 |                            | 22 -0.013 -0.014 18.469 0.557 |                 |                 |                        | 22 0.066 0.041 166.51 0.000   |                 |  |
|                 |                            | 23 0.000 0.000 18.469 0.619   |                 |                 |                        | 23 0.038 0.018 170.67 0.000   |                 |  |
|                 |                            | 24 0.020 0.019 19.568 0.610   |                 |                 |                        | 24 -0.008 -0.023 170.85 0.000 |                 |  |
|                 | (a)                        |                               |                 |                 | (b)                    |                               |                 |  |

**Quadro 4**: (a) Correlograma FAC e FACP dos resíduos padronizados do modelo 1; (b) Correlograma FAC e FACP dos quadrados dos resíduos padronizados do modelo 1 (EViews 5).

#### **ANEXO 3 – RESULTADOS DO MODELO 2 : Retorno ~ C AR(1) AR(20) ARCH(3)**

Dependent Variable: RETORNO Method: ML - ARCH (Marquardt) - Normal distribution Date: 06/18/11 Time: 18:35 Sample (adjusted): 22 2804 Included observations: 2783 after adjustments Convergence achieved after 13 iterations Variance backcast: ON GARCH = C(4) + C(5)\*RESID(-1)^2 + C(6)\*RESID(-2)^2 + C(7)\*RESID(  $-3)$ <sup>2</sup>

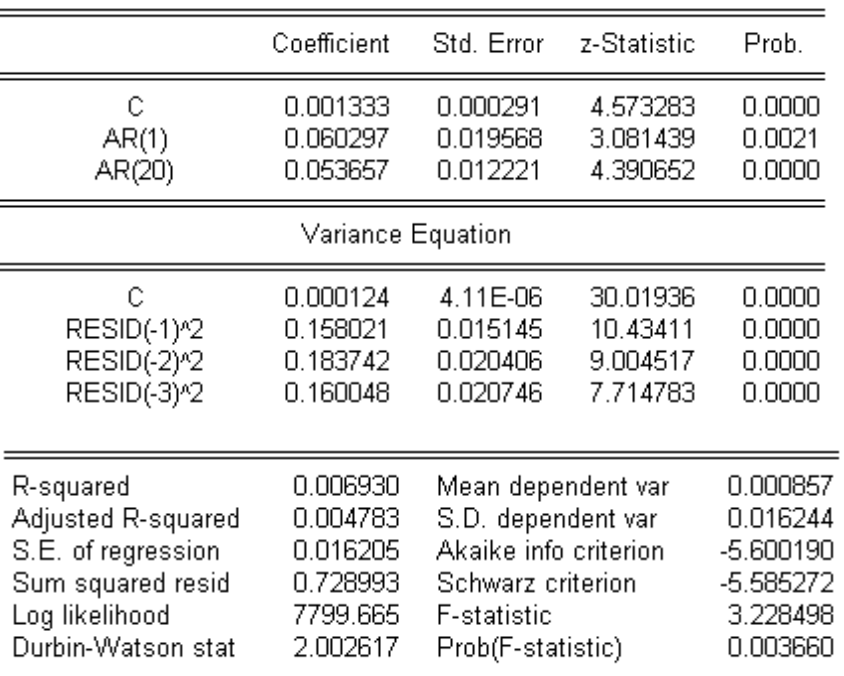

**Quadro 1**: Ajusto do modelo 2 (EViews 5).

**Estimation Command:** ----------------------ARCH(3,0,DERIV=AA) RETORNO C AR(1) AR(20)

**Estimation Equation:** RETORNO =  $C(1) + [AR(1)=C(2), AR(20)=C(3)]$ 

GARCH = C(4) + C(5)\*RESID(-1)^2 + C(6)\*RESID(-2)^2 + C(7)\*RESID(-3)^2

**Substituted Coefficients:** 

RETORNO = 0.001333034603 + [AR(1)=0.0602965841,AR(20)=0.05365713518]

GARCH = 0.0001235072228 + 0.1580208292\*RESID(-1)^2 + 0.1837417468\*RESID(-2)^2 + 0.160047911\*RESID(-3)^2

**Quadro 2**: Representação do modelo 2 (EViews 5).

ARCH Test:

| F-statistic                                                                                                    | 0.534869    | Probability           |             | 0.464629 |
|----------------------------------------------------------------------------------------------------|-------------|-----------------------|-------------|----------|
| Obs*R-squared                                                                                                    | 0.535151    | Probability           |             | 0.464449 |
| Test Equation:<br>Dependent Variable: STD RESID*2<br>Method: Least Squares<br>Date: 06/07/11 Time: 16:13<br>Sample (adjusted): 23 2804<br>Included observations: 2782 after adjustments |             |                       |             |          |
| Variable                                                                                                    | Coefficient | Std. Error            | t-Statistic |          |
| С                                                                                                    | 1.013527    | 0.041333              | 24.52079    | 0.0000   |
| STD RESID <sup>2</sup> (-1)                                                                                                    | $-0.013869$ | 0.018964              | -0.731347   | 0.4646   |
| R-squared                                                                                                    | 0.000192    | Mean dependent var    |             | 0.999655 |
| Adjusted R-squared                                                                                                    | $-0.000167$ | S.D. dependent var    |             | 1.936818 |
| S.E. of regression                                                                                                    | 1.936979    | Akaike info criterion |             | 4.160855 |
| Sum squared resid                                                                                                    | 10430.25    | Schwarz criterion     |             | 4.165119 |
| Log likelihood                                                                                                    | -5785.750   | <b>F-statistic</b>    |             | 0.534869 |
| Durbin-Watson stat                                                                                                    | 2.000344    | Prob(F-statistic)     |             | 0.464629 |

**Quadro 3**: Teste Multiplicador de Lagrange – ARCH LM Test (EViews 5).

| Autocorrelation | Partial Correlation | AC                            | PAC Q-Stat Prob |  | Autocorrelation Partial Correlation AC |                               | PAC Q-Stat Prob |  |
|-----------------|---------------------|-------------------------------|-----------------|--|----------------------------------------|-------------------------------|-----------------|--|
|                 |                     | 1 0.013 0.013 0.4449          |                 |  |                                        | 1 -0.014 -0.014 0.5373        |                 |  |
|                 |                     | 2 0.022 0.022 1.7786          |                 |  |                                        | 2 -0.022 -0.023 1.9346        |                 |  |
|                 |                     | 3 -0.040 -0.041 6.2769 0.012  |                 |  |                                        | 3 -0.038 -0.039 6.0432 0.014  |                 |  |
|                 |                     | 4 -0.005 -0.005 6.3527 0.042  |                 |  | <b>I</b> I                             | 4 0.044 0.043 11.557 0.003    |                 |  |
|                 |                     | 5 0.000 0.002 6.3530 0.096    |                 |  |                                        | 5 0.090 0.090 34.276 0.000    |                 |  |
|                 |                     | 6 -0.008 -0.010 6.5457 0.162  |                 |  |                                        | 6 0.057 0.061 43.370 0.000    |                 |  |
|                 |                     | 7 0.002 0.002 6.5557 0.256    |                 |  |                                        | 7 0.052 0.062 50.882 0.000    |                 |  |
|                 |                     | 8 0.004 0.005 6.6069 0.359    |                 |  |                                        | 8 0.025 0.036 52.671 0.000    |                 |  |
|                 |                     | 9 0.027 0.026 8.6416 0.279    |                 |  |                                        | 9 0.033 0.034 55.663 0.000    |                 |  |
|                 |                     | 10 0.040 0.039 13.026 0.111   |                 |  |                                        | 10 0.115 0.112 92.865 0.000   |                 |  |
|                 |                     | 11 0.004 0.002 13.066 0.160   |                 |  |                                        | 11 0.054 0.051 101.07 0.000   |                 |  |
|                 |                     | 12 0.003 0.003 13.093 0.219   |                 |  |                                        | 12 0.046 0.044 106.98 0.000   |                 |  |
|                 |                     | 13 -0.003 0.000 13.115 0.286  |                 |  |                                        | 13 0.027 0.030 109.04 0.000   |                 |  |
|                 |                     | 14 0.011 0.012 13.481 0.335   |                 |  |                                        | 14 0.001 -0.011 109.04 0.000  |                 |  |
|                 |                     | 15 -0.011 -0.011 13.837 0.385 |                 |  |                                        | 15 0.100 0.079 137.27 0.000   |                 |  |
|                 |                     | 16 0.027 0.027 15.822 0.324   |                 |  |                                        | 16 0.038 0.018 141.23 0.000   |                 |  |
|                 |                     | 17 0.015 0.015 16.438 0.354   |                 |  |                                        | 17 0.072 0.052 155.57 0.000   |                 |  |
|                 |                     | 18 -0.014 -0.017 16.986 0.386 |                 |  |                                        | 18 0.049 0.045 162.33 0.000   |                 |  |
|                 |                     | 19 -0.009 -0.009 17.217 0.440 |                 |  |                                        | 19 0.031 0.019 164.94 0.000   |                 |  |
|                 |                     | 20 -0.011 -0.010 17.552 0.486 |                 |  |                                        | 20 0.034 0.010 168.10 0.000   |                 |  |
|                 |                     | 21 -0.007 -0.008 17.689 0.543 |                 |  |                                        | 21 0.042 0.020 173.10 0.000   |                 |  |
|                 |                     | 22 -0.011 -0.011 18.016 0.586 |                 |  |                                        | 22 0.071 0.043 187.38 0.000   |                 |  |
|                 |                     | 23 0.001 0.000 18.018 0.648   |                 |  |                                        | 23 0.034 0.013 190.61 0.000   |                 |  |
|                 |                     | 24 0.021 0.020 19.251 0.630   |                 |  |                                        | 24 -0.014 -0.031 191.16 0.000 |                 |  |
|                 |                     |                               |                 |  |                                        |                               |                 |  |
|                 | (a)                 |                               |                 |  | (b)                                    |                               |                 |  |

**Quadro 4**: (a) Correlograma FAC e FACP dos resíduos padronizados do modelo 2; (b) Correlograma FAC e FACP dos quadrados dos resíduos padronizados do modelo 2 (EViews 5).

#### **ANEXO 4 – RESULTADOS DO MODELO 3 : Retorno ~ C** *I<sup>t</sup>* **AR(1) GARCH(1,1)**

Dependent Variable: RETORNO Method: ML - ARCH (Marquardt) - Normal distribution Date: 06/18/11 Time: 18:39 Sample (adjusted): 3 2804 Included observations: 2802 after adjustments Convergence achieved after 12 iterations Variance backcast: ON  $GARCH = C(4) + C(5)^{*}RESID(-1)^{n}2 + C(6)^{*}GARCH(-1)$ 

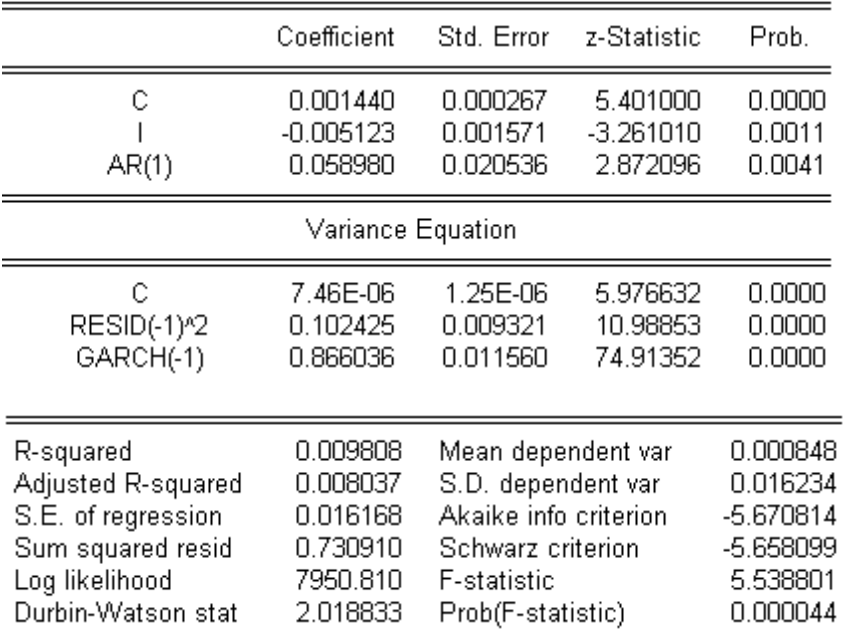

**Quadro 1**: Ajuste do modelo 3 (EViews 5).

**Estimation Command:** =======================

ARCH(DERIV=AA) RETORNO C I AR(1)

**Estimation Equation:** ===================== RETORNO =  $C(1) + C(2)^{*}$ | + [AR(1)=C(3)]

GARCH =  $C(4) + C(5)^*$ RESID(-1)<sup>2</sup> +  $C(6)^*$ GARCH(-1)

**Substituted Coefficients:** 

===================== RETORNO = 0.001440000529 - 0.005123394512\*I + [AR(1)=0.05898009945]

GARCH = 7.456820619e-006 + 0.1024249103\*RESID(-1)^2 + 0.8660363167\*GARCH(-1)

**Quadro 2**: Representação do modelo 3 (EViews 5).

ARCH Test:

| F-statistic                                                                                                    | 0.016506    | Probability           |             | 0.897781 |
|----------------------------------------------------------------------------------------------------|-------------|-----------------------|-------------|----------|
| Obs*R-squared                                                                                                    | 0.016518    | Probability           |             | 0.897735 |
| Test Equation:<br>Dependent Variable: STD_RESID^2<br>Method: Least Squares<br>Date: 06/07/11 Time: 15:44<br>Sample (adjusted): 4 2804<br>Included observations: 2801 after adjustments. |             |                       |             |          |
| Variable                                                                                                    | Coefficient | Std. Error            | t-Statistic | Prob.    |
| С                                                                                                    | 1.003265    | 0.037356              | 26.85712    | 0.0000   |
| STD RESID <sup>2</sup> (-1)                                                                                                    | $-0.002428$ | 0.018901              | $-0.128477$ | 0.8978   |
| R-squared                                                                                                    | 0.000006    | Mean dependent var    |             | 1.000835 |
| Adjusted R-squared                                                                                                    | $-0.000351$ | S.D. dependent var    |             | 1.704561 |
| S.E. of regression                                                                                                    | 1.704861    | Akaike info criterion |             | 3.905558 |
| Sum squared resid                                                                                                    | 8135.435    | Schwarz criterion     |             | 3.909798 |
| Log likelihood                                                                                                    | -5467.734   | F-statistic.          |             | 0.016506 |
| Durbin-Watson stat                                                                                                    | 1.999939    | Prob(F-statistic)     |             | 0.897781 |

**Quadro 3**: Teste Multiplicador de Lagrange – ARCH LM Test (EViews 5).

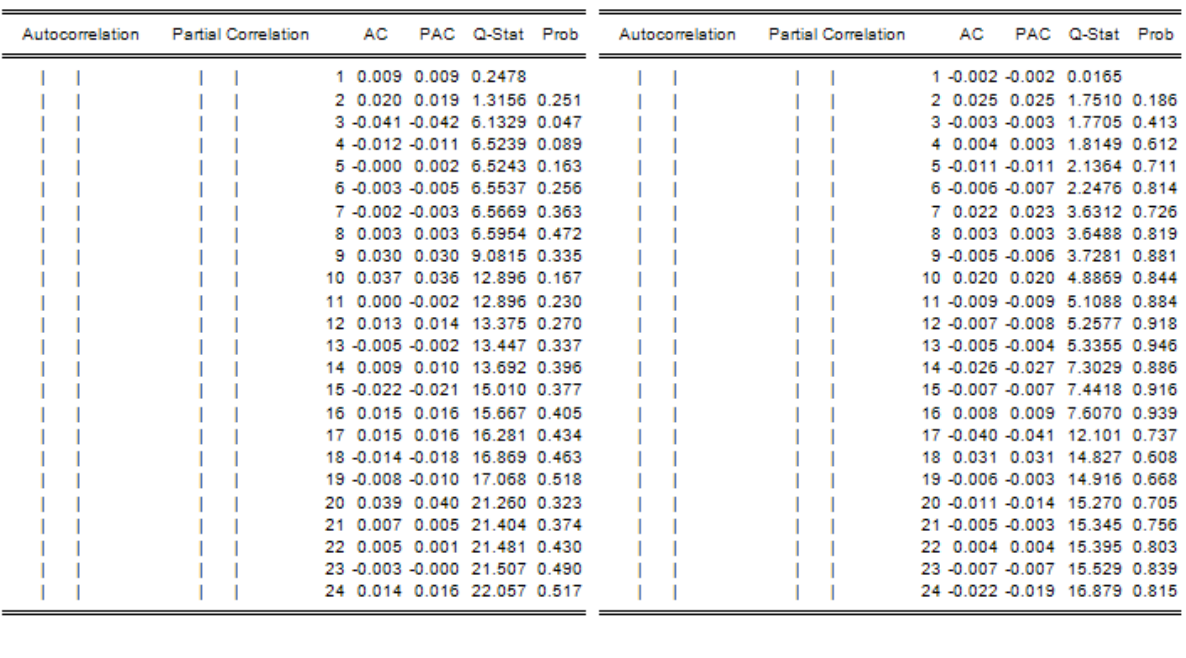

 $(a)$  (b)

**Quadro 4**: (a) Correlograma FAC e FACP dos resíduos padronizados do modelo 3; (b) Correlograma FAC e FACP dos quadrados dos resíduos padronizados do modelo 3 (EViews 5).

#### **ANEXO 5 – RESULTADOS DO MODELO 4 : Retorno ~ C AR(1) GARCH(1,1)**

Dependent Variable: RETORNO Method: ML - ARCH (Marquardt) - Normal distribution Date: 06/07/11 Time: 16:19 Sample (adjusted): 3 2804 Included observations: 2802 after adjustments Convergence achieved after 12 iterations Variance backcast: ON  $GARCH = C(3) + C(4)<sup>*</sup>RESID(-1)<sup>2</sup> + C(5)<sup>*</sup>GARCH(-1)$ 

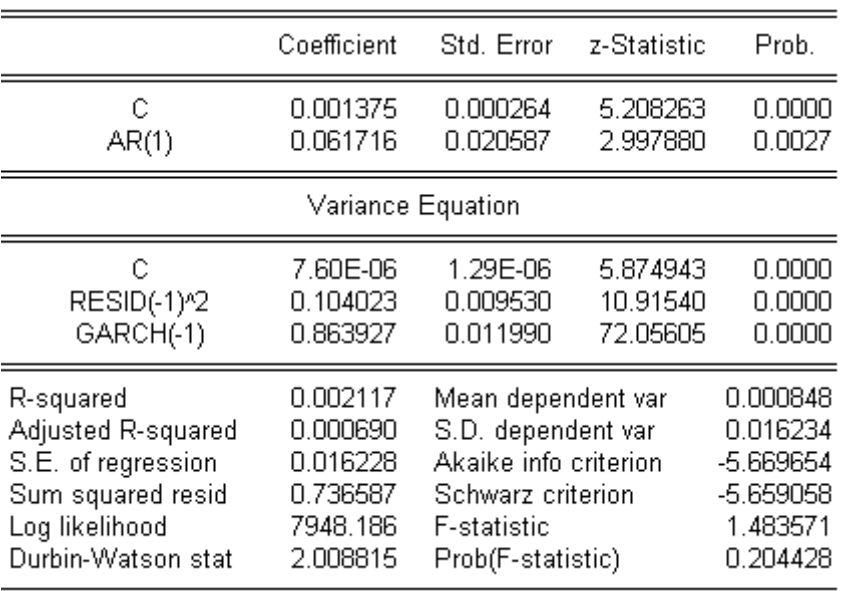

**Quadro 1**: Ajuste do modelo 4 (EViews 5).

**Estimation Command:** ====================== ARCH(DERIV=AA) RETORNO C AR(1)

**Estimation Equation:** \_\_\_\_\_\_\_\_\_\_\_\_\_\_\_\_\_\_\_\_\_\_\_ RETORNO =  $C(1) + [AR(1)=C(2)]$ 

 $GARCH = C(3) + C(4)*RESID(-1)*2 + C(5)*GARCH(-1)$ 

**Substituted Coefficients:** 

--------

RETORNO = 0.001374771412 + [AR(1)=0.06171612791]

GARCH = 7.595214336e-006 + 0.1040233668\*RESID(-1)^2 + 0.8639269173\*GARCH(-1)

**Quadro 2**: Representação do modelo 4 (EViews 5).

ARCH Test:

| F-statistic   | 0.029313 Probability   | 0.864072 |
|---------------|------------------------|----------|
| Obs*R-squared | $0.029333$ Probability | 0.864012 |

Test Equation: Dependent Variable: STD\_RESID^2 Method: Least Squares<br>Date: 06/08/11 Time: 08:24 Sample (adjusted): 4 2804<br>Included observations: 2801 after adjustments

| Variable           | Coefficient | Std. Error            | t-Statistic | Prob.    |
|--------------------|-------------|-----------------------|-------------|----------|
| С                  | 1.004053    | 0.037259              | 26.94793    | 0.0000   |
| STD_RESID^2(-1)    | $-0.003236$ | 0.018901              | $-0.171209$ | 0.8641   |
| R-squared          | 0.000010    | Mean dependent var    |             | 1.000815 |
| Adjusted R-squared | $-0.000347$ | S.D. dependent var    |             | 1.698646 |
| S.E. of regression | 1.698941    | Akaike info criterion |             | 3.898601 |
| Sum squared resid  | 8079.035    | Schwarz criterion     |             | 3.902841 |
| Log likelihood     | -5457.991   | F-statistic           |             | 0.029313 |
| Durbin-Watson stat | 1.999895    | Prob(F-statistic)     |             | 0.864072 |

**Quadro 3**: Teste Multiplicador de Lagrange – ARCH LM Test (EViews 5).

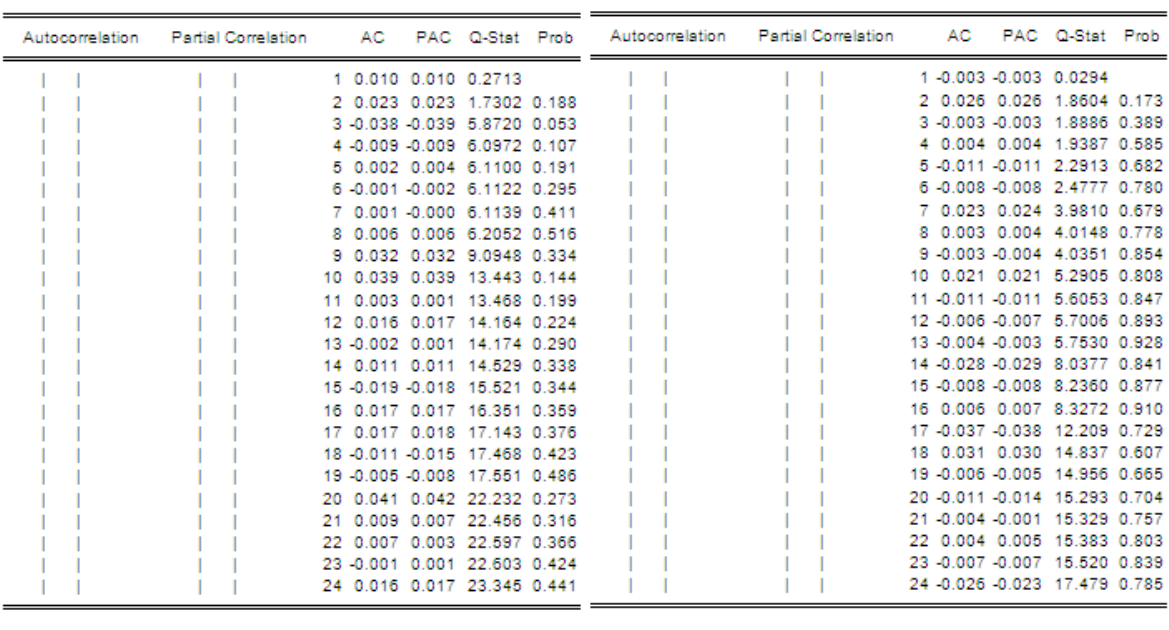

 $(a)$  (b)

**Quadro 4**: (a) Correlograma FAC e FACP dos resíduos padronizados do modelo 4; (b) Correlograma FAC e FACP dos quadrados dos resíduos padronizados do modelo 4 (EViews 5).

#### **ANEXO 6 – RESULTADOS DO MODELO 5 : Retorno ~ C** *I<sup>t</sup>* **AR(1) EGARCH(1,1)**

Dependent Variable: RETORNO Method: ML - ARCH (Marquardt) - Normal distribution Date: 06/18/11 Time: 18:50 Sample (adjusted): 3 2804 Included observations: 2802 after adjustments Convergence achieved after 17 iterations Variance backcast: ON LOG(GARCH) =  $C(4) + C(5)^*$ ABS(RESID(-1)/@SQRT(GARCH(-1))) +  $C(6)^*$ RESID(-1)/@SQRT(GARCH(-1)) +  $C(7)^*$ LOG(GARCH(-1))

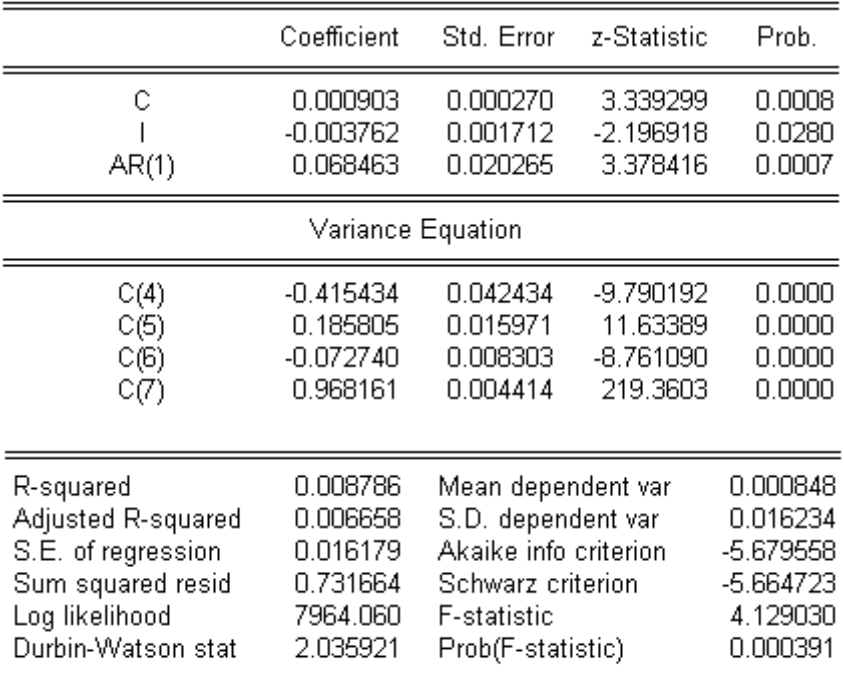

**Quadro 1**: Ajuste do modelo 5 (EViews 5).

**Estimation Command:** 

ARCH(EGARCH, DERIV=AA) RETORNO C I AR(1)

---

**Estimation Equation:** 

RETORNO =  $C(1) + C(2)^{*}I + [AR(1)=C(3)]$ 

 $LOG(GARCH) = C(4) + C(5)^*ABS(RESID(-1)/@SGART(GARCH(-1))) +$ 

C(6)\*RESID(-1)/@SQRT(GARCH(-1)) + C(7)\*LOG(GARCH(-1))

**Substituted Coefficients:** 

RETORNO = 0.0009027012069 - 0.003761742166\*I + [AR(1)=0.06846257102]

LOG(GARCH) = -0.4154341056 + 0.1858045107\*ABS(RESID(-1)/@SQRT(GARCH(-1))) -

0.07273982711\*RESID(-1)/@SQRT(GARCH(-1)) + 0.9681605265\*LOG(GARCH(-1))

**Quadro 2**: Representação do modelo 5 (EViews 5).

ARCH Test:

|  | - F-statistic<br>Obs*R-squared |  | 1.239409 Probability<br>1.239745 Probability | 0.265681<br>0.265520 |
|--|--------------------------------|--|----------------------------------------------|----------------------|
|--|--------------------------------|--|----------------------------------------------|----------------------|

Test Equation: Dependent Variable: STD\_RESID^2 Method: Least Squares<br>Date: 06/12/11 Time: 19:36 Sample (adjusted): 4 2804 Included observations: 2801 after adjustments

| Variable           | Coefficient | Std. Error            | t-Statistic | Prob.    |
|--------------------|-------------|-----------------------|-------------|----------|
| С                  | 1.022236    | 0.037182              | 27.49297    | 0.0000   |
| STD_RESID^2(-1)    | $-0.021038$ | 0.018897              | $-1.113287$ | 0.2657   |
| R-squared          | 0.000443    | Mean dependent var    |             | 1.001176 |
| Adjusted R-squared | 0.000085    | S.D. dependent var    |             | 1.694172 |
| S.E. of regression | 1.694100    | Akaike info criterion |             | 3.892894 |
| Sum squared resid  | 8033.055    | Schwarz criterion     |             | 3.897133 |
| Log likelihood     | -5449.997   | F-statistic           |             | 1.239409 |
| Durbin-Watson stat | 1.998643    | Prob(F-statistic)     |             | 0.265681 |

**Quadro 3**: Teste Multiplicador de Lagrange – ARCH LM Test (EViews 5).

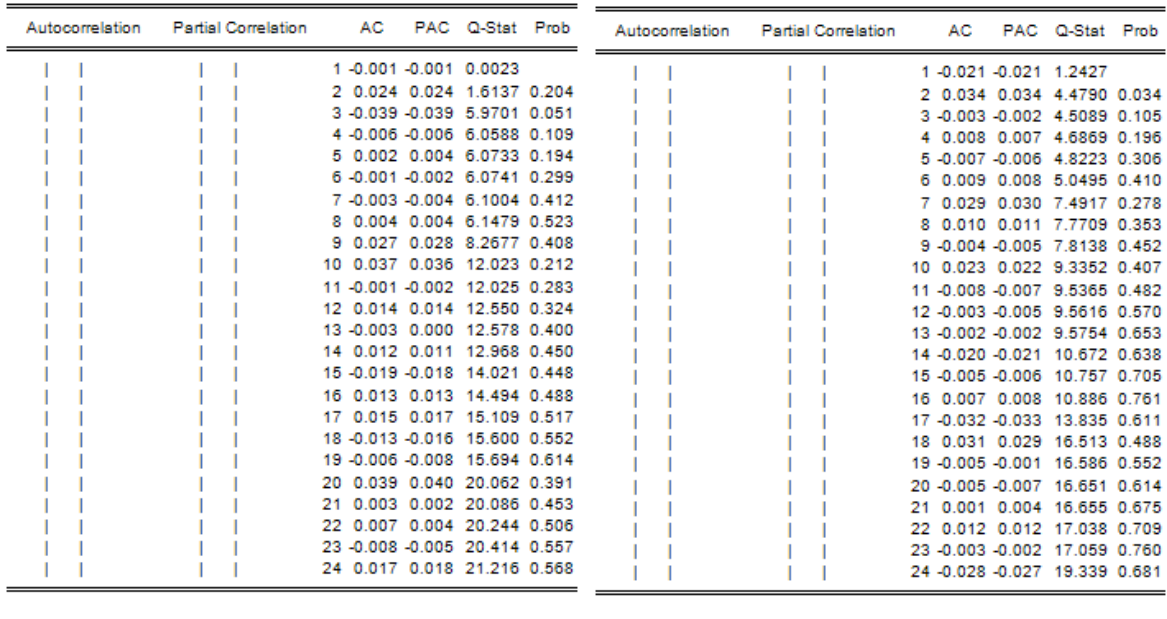

 $(a)$  (b)

**Quadro 4**: (a) Correlograma FAC e FACP dos resíduos padronizados do modelo 5; (b) Correlograma FAC e FACP dos quadrados dos resíduos padronizados do modelo 5 (EViews).

#### **ANEXO 7 – RESULTADOS DO MODELO 6 : Retorno ~ C AR(1) EGARCH(1,1)**

Dependent Variable: RETORNO Method: ML - ARCH (Marquardt) - Normal distribution Date: 06/08/11 Time: 08:31 Sample (adjusted): 3 2804 Included observations: 2802 after adjustments Convergence achieved after 18 iterations Variance backcast: ON  $LOG(GARCH) = C(3) + C(4)*ABS(RESID(-1)/@SGQRT(GARCH(-1))) +$  $CG^*RESID(-1)/@SORT(GARCH(-1)) + C(B)^*LOG(GARCH(-1))$ 

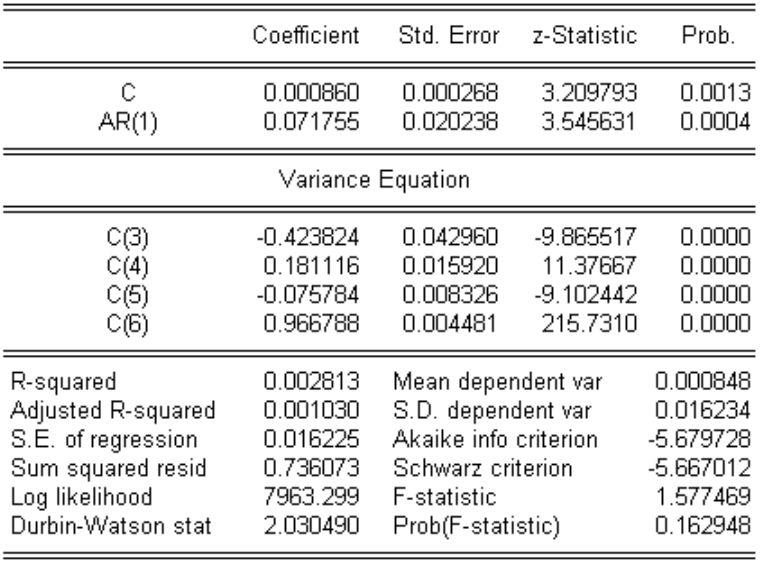

**Quadro 1**: Ajuste do modelo 6 (EViews 5).

**Estimation Command:** ======================

ARCH(EGARCH, DERIV=AA) RETORNO C AR(1)

. . . . . .

**Estimation Equation:** ---------------

 $RETORNO = C(1) + [AR(1)=C(2)]$ 

LOG(GARCH) = C(3) + C(4)\*ABS(RESID(-1)/@SQRT(GARCH(-1))) + C(5)\*RESID(-1)/@SQRT(GARCH(-1))

+ C(6)\*LOG(GARCH(-1))

**Substituted Coefficients:** 

RETORNO = 0.0008600980275 + [AR(1)=0.07175495502]

LOG(GARCH) = -0.4238240507 + 0.181116484\*ABS(RESID(-1)/@SQRT(GARCH(-1))) -

0.07578393389\*RESID(-1)/@SQRT(GARCH(-1)) + 0.9667882276\*LOG(GARCH(-1))

**Quadro 2**: Representação do modelo 6 (EViews 5).

ARCH Test:

| F-statistic   | 1.218904 Probability | 0.269671 |
|---------------|----------------------|----------|
| Obs*R-squared | 1.219244 Probability | 0.269509 |
|               |                      |          |

Test Equation: Dependent Variable: STD\_RESID^2 Method: Least Squares<br>Date: 06/08/11 Time: 08:37 Sample (adjusted): 4 2804<br>Included observations: 2801 after adjustments

| Variable                    | Coefficient | Std. Error            | t-Statistic | Prob.    |
|-----------------------------|-------------|-----------------------|-------------|----------|
| С                           | 1.022130    | 0.037102              | 27.54909    | 0.0000   |
| STD RESID <sup>2</sup> (-1) | $-0.020863$ | 0.018897              | $-1.104040$ | 0.2697   |
| R-squared                   | 0.000435    | Mean dependent var    |             | 1.001243 |
| Adjusted R-squared          | 0.000078    | S.D. dependent var    |             | 1.689228 |
| S.E. of regression          | 1.689162    | Akaike info criterion |             | 3.887056 |
| Sum squared resid           | 7986.299    | Schwarz criterion     |             | 3.891296 |
| Log likelihood              | -5441.822   | <b>F-statistic</b>    |             | 1.218904 |
| Durbin-Watson stat          | 1.998665    | Prob(F-statistic)     |             | 0.269671 |

**Quadro 3**: Teste Multiplicador de Lagrange – ARCH LM Test (EViews 5).

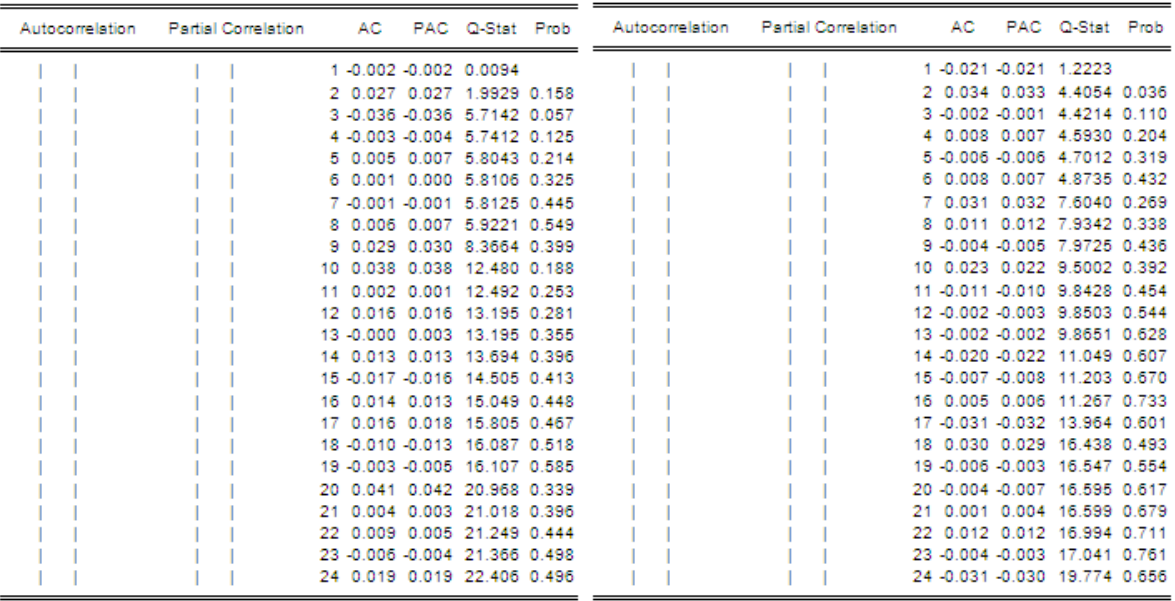

**Quadro 4**: (a) Correlograma FAC e FACP dos resíduos padronizados do modelo 6; (b) Correlograma FAC e FACP dos quadrados dos resíduos padronizados do modelo 6 (EViews 5).

#### **ANEXO 8 – RESULTADOS DO MODELO 7 : Retorno ~ C AR(1) TARCH(1,1)**

Dependent Variable: RETORNO Method: ML - ARCH (Marquardt) - Normal distribution Date: 06/08/11 Time: 08:25 Sample (adjusted): 3 2804 Included observations: 2802 after adjustments Convergence achieved after 12 iterations Variance backcast: ON GARCH = C(3) + C(4)\*RESID(-1)^2 + C(5)\*RESID(-1)^2\*(RESID(-1)<0)  $+ C(6)^*GARCH(-1)$ 

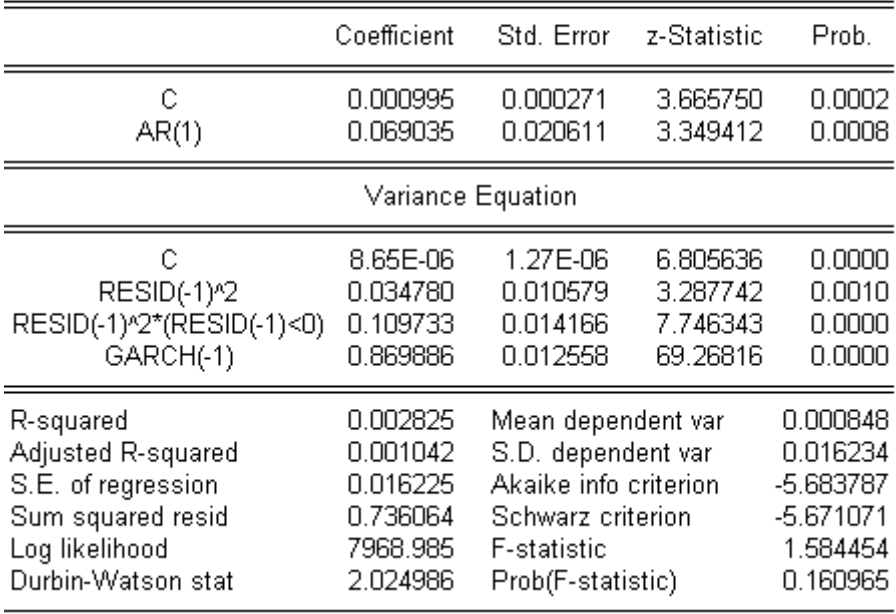

**Quadro 1**: Ajuste do modelo 7 (EViews 5).

**Estimation Command:** ----------------------ARCH(THRSH=1,DERIV=AA) RETORNO C AR(1)

**Estimation Equation:** 

 $RETORNO = C(1) + [AR(1)=C(2)]$ 

======================

GARCH = C(3) + C(4)\*RESID(-1)^2 + C(5)\*RESID(-1)^2\*(RESID(-1)<0) + C(6)\*GARCH(-1)

**Substituted Coefficients:** ======================

RETORNO = 0.0009945146644 + [AR(1)=0.06903535956]

GARCH = 8.651911686e-006 + 0.03478033398\*RESID(-1)^2 + 0.1097328402\*RESID(-1)^2\*(RESID(-1)<0) +

0.8698864525\*GARCH(-1)

**Quadro 2**: Representação do modelo 7 (EViews 5).

ARCH Test:

| F-statistic   | 1.449714 Probability | 0.228676 |
|---------------|----------------------|----------|
| Obs*R-squared | 1.449999 Probability | 0.228528 |
|               |                      |          |

Test Equation: Dependent Variable: STD\_RESID^2 Method: Least Squares<br>Date: 06/08/11 Time: 08:30 Sample (adjusted): 4 2804<br>Included observations: 2801 after adjustments

| Variable           | Coefficient | Std. Error            | t-Statistic | Prob.  |
|--------------------|-------------|-----------------------|-------------|--------|
| С                  | 1.024019    | 0.036608              | 27.97282    | 0.0000 |
| STD_RESID^2(-1)    | $-0.022752$ | 0.018896              | $-1.204041$ | 0.2287 |
| R-squared          | 0.000518    | Mean dependent var    | 1.001241    |        |
| Adjusted R-squared | 0.000161    | S.D. dependent var    | 1.658825    |        |
| S.E. of regression | 1.658692    | Akaike info criterion | 3.850649    |        |
| Sum squared resid  | 7700.772    | Schwarz criterion     | 3.854889    |        |
| Log likelihood     | -5390.834   | F-statistic           | 1.449714    |        |
| Durbin-Watson stat | 1.999675    | Prob(F-statistic)     | 0.228676    |        |

**Quadro 3**: Teste Multiplicador de Lagrange – ARCH LM Test (EViews 5).

| Autocorrelation | Partial Correlation AC |                               |  |  | PAC Q-Stat Prob Autocorrelation Partial Correlation AC |                               | PAC Q-Stat Prob |  |
|-----------------|------------------------|-------------------------------|--|--|--------------------------------------------------------|-------------------------------|-----------------|--|
|                 |                        | 1 0.003 0.003 0.0321          |  |  |                                                        | 1 -0.023 -0.023 1.4536        |                 |  |
|                 |                        | 2 0.024 0.024 1.6887 0.194    |  |  |                                                        | 2 0.009 0.008 1.6735 0.196    |                 |  |
|                 |                        | 3 -0.038 -0.038 5.6775 0.058  |  |  |                                                        | 3 -0.005 -0.004 1.7372 0.420  |                 |  |
|                 |                        | 4 -0.007 -0.008 5.8312 0.120  |  |  |                                                        | 4 0.006 0.006 1.8331 0.608    |                 |  |
|                 |                        | 5 0.004 0.006 5.8690 0.209    |  |  |                                                        | 5 -0.015 -0.015 2.4937 0.646  |                 |  |
|                 |                        | 6 0.003 0.002 5.8954 0.317    |  |  |                                                        | 6 0.006 0.006 2.6123 0.759    |                 |  |
|                 |                        | 7 -0.003 -0.004 5.9241 0.432  |  |  |                                                        | 7 0.029 0.029 4.9255 0.553    |                 |  |
|                 |                        | 8 0.004 0.004 5.9661 0.544    |  |  |                                                        | 8 0.012 0.013 5.3252 0.620    |                 |  |
|                 |                        | 9 0.029 0.030 8.3957 0.396    |  |  |                                                        | 9 -0.006 -0.005 5.4156 0.712  |                 |  |
|                 |                        | 10 0.039 0.038 12.622 0.180   |  |  |                                                        | 10 0.023 0.022 6.8555 0.652   |                 |  |
|                 |                        | 11 0.005 0.003 12.685 0.242   |  |  |                                                        | 11 -0.016 -0.015 7.5909 0.669 |                 |  |
|                 |                        | 12 0.016 0.017 13.447 0.265   |  |  |                                                        | 12 -0.002 -0.003 7.6066 0.748 |                 |  |
|                 |                        | 13 -0.002 0.001 13.459 0.337  |  |  |                                                        | 13 -0.002 -0.002 7.6177 0.814 |                 |  |
|                 |                        | 14 0.014 0.014 13.996 0.374   |  |  |                                                        | 14 -0.022 -0.023 8.9536 0.776 |                 |  |
|                 |                        | 15 -0.020 -0.020 15.160 0.367 |  |  |                                                        | 15 -0.008 -0.009 9.1455 0.822 |                 |  |
|                 |                        | 16 0.015 0.015 15.823 0.394   |  |  |                                                        | 16-0.001-0.002 9.1490 0.870   |                 |  |
|                 |                        | 17 0.016 0.017 16.501 0.419   |  |  |                                                        | 17 -0.036 -0.037 12.713 0.694 |                 |  |
|                 |                        | 18 -0.010 -0.013 16.766 0.470 |  |  |                                                        | 18 0.032 0.031 15.528 0.558   |                 |  |
|                 |                        | 19 -0.005 -0.007 16.825 0.535 |  |  |                                                        | 19 -0.005 -0.003 15.612 0.620 |                 |  |
|                 |                        | 20 0.044 0.044 22.185 0.275   |  |  |                                                        | 20 -0.004 -0.006 15.665 0.680 |                 |  |
|                 |                        | 21 0.007 0.005 22.325 0.323   |  |  |                                                        | 21-0.001 0.001 15.670 0.737   |                 |  |
|                 |                        | 22 0.008 0.004 22.512 0.371   |  |  |                                                        | 22 0.014 0.014 16.240 0.756   |                 |  |
|                 |                        | 23 -0.004 -0.001 22.547 0.428 |  |  |                                                        | 23 -0.009 -0.007 16.473 0.792 |                 |  |
|                 |                        | 24 0.019 0.020 23.564 0.428   |  |  |                                                        | 24 -0.026 -0.024 18.379 0.737 |                 |  |
|                 | (a)                    |                               |  |  | (b)                                                    |                               |                 |  |

**Quadro 4**: (a) Correlograma FAC e FACP dos resíduos padronizados do modelo 7; (b) Correlograma FAC e FACP dos quadrados dos resíduos padronizados do modelo 7 (EViews 5).

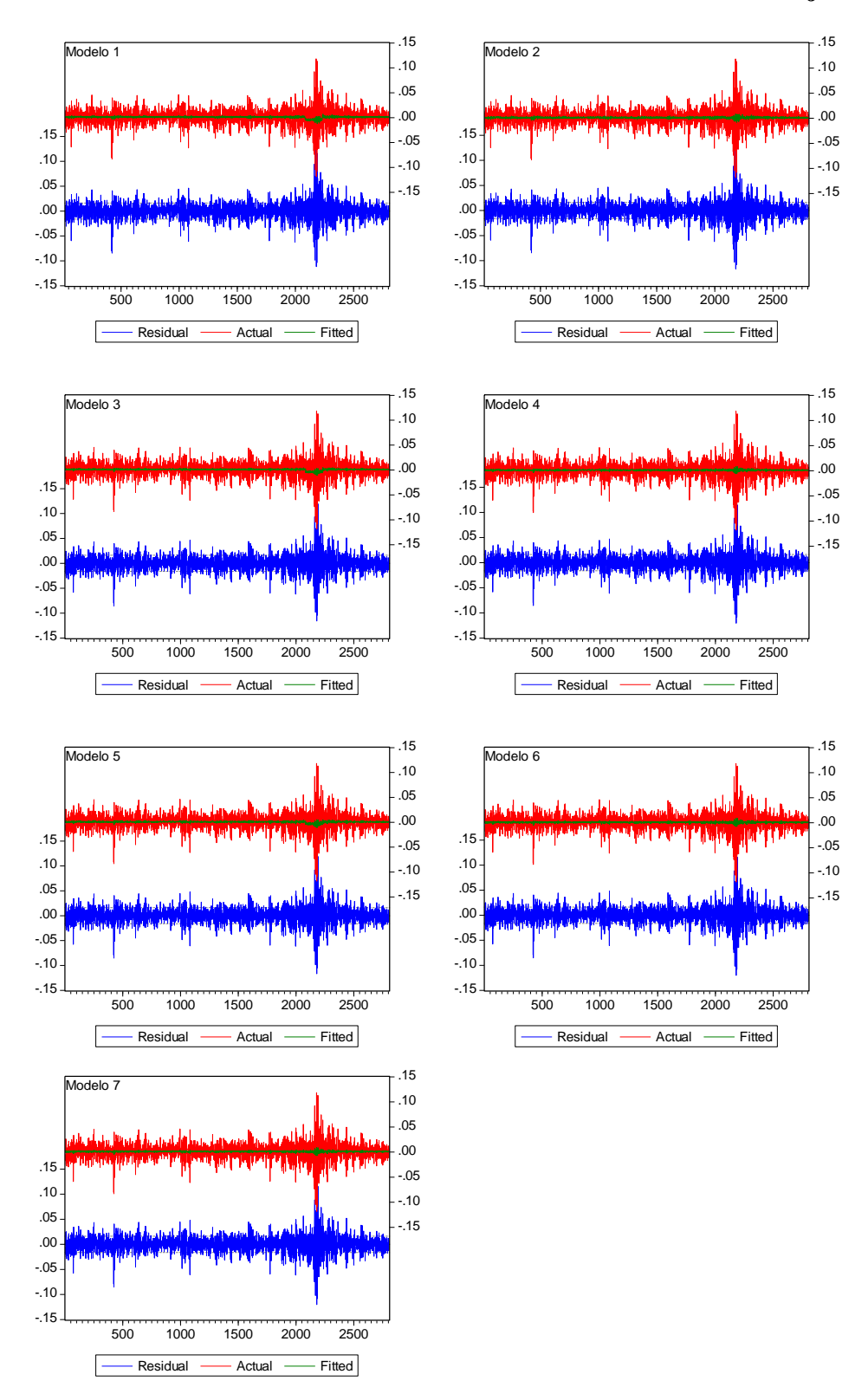

**ANEXO 9 - Valor Residual** *versus* **Valor Observado** *versus* **Valor Ajustado**

Figura 1: **Modelo 1:** Retorno ~ C I<sub>t</sub> AR(1) AR(20) ARCH(3); **Modelo 2:** Retorno ~ C AR(1) AR(20) ARCH(3); **Modelo 3:** Retorno ~ C I<sub>t</sub> AR(1) GARCH(1,1); **Modelo 4:** Retorno ~ C AR(1) GARCH(1,1); **Modelo 5:** Retorno ~ C I<sub>t</sub> AR(1) EGARCH(1,1); **Modelo 6:** Retorno ~ C AR(1) EGARCH(1,1); **Modelo 7:** Retorno ~ C  $AR(1)$  TARCH $(1,1)$ 

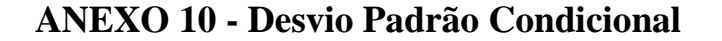

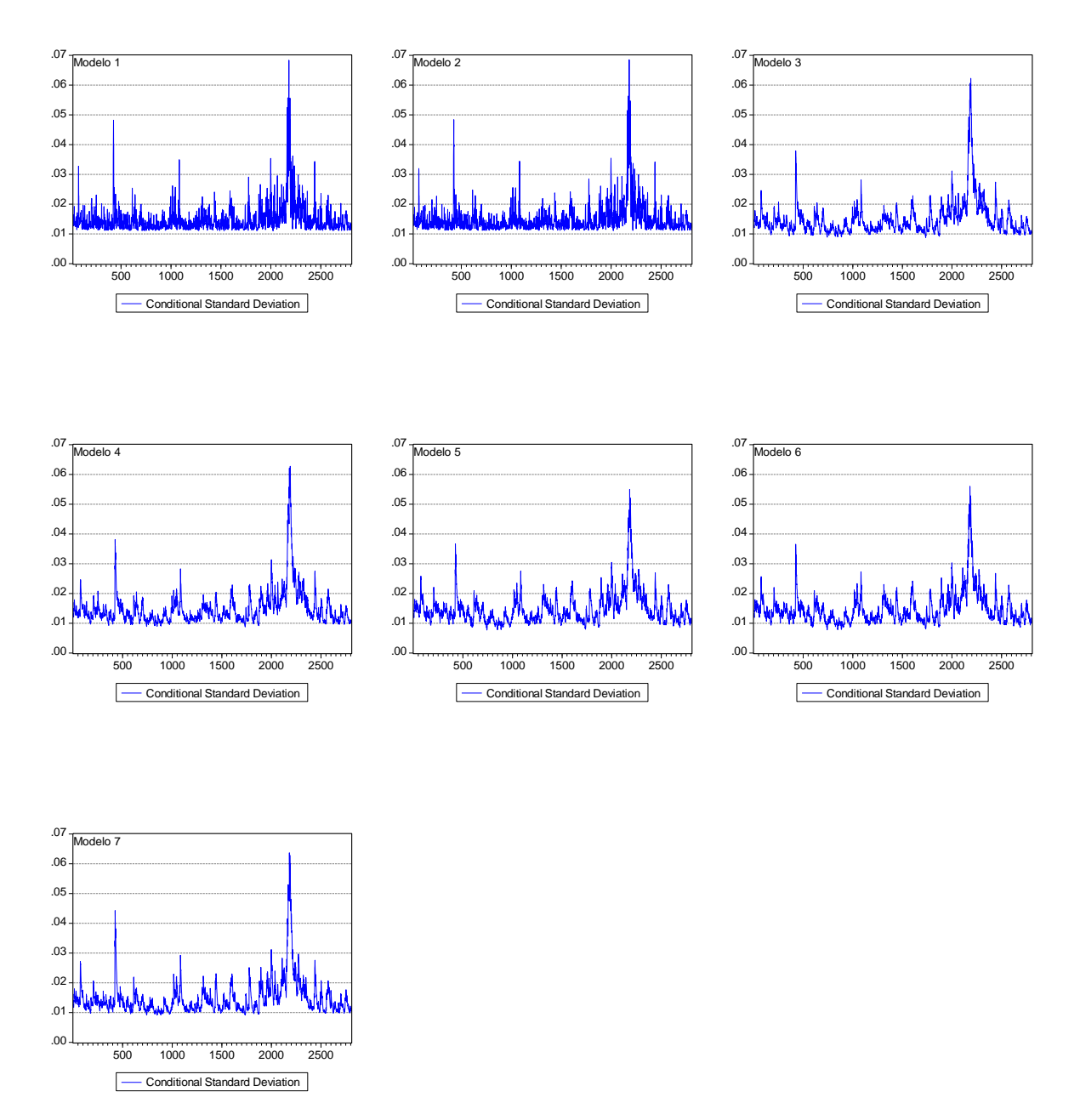

Figura 2: Modelo 1: Retorno ~ C I<sub>t</sub> AR(1) AR(20) ARCH(3); Modelo 2: Retorno ~ C AR(1) AR(20) ARCH(3); **Modelo 3:** Retorno ~ C I<sub>t</sub> AR(1) GARCH(1,1); **Modelo 4:** Retorno ~ C AR(1) GARCH(1,1); **Modelo 5:** Retorno ~ C I<sub>t</sub> AR(1) EGARCH(1,1); **Modelo 6:** Retorno ~ C AR(1) EGARCH(1,1); **Modelo 7:** Retorno ~ C  $AR(1)$  TARCH $(1,1)$ 

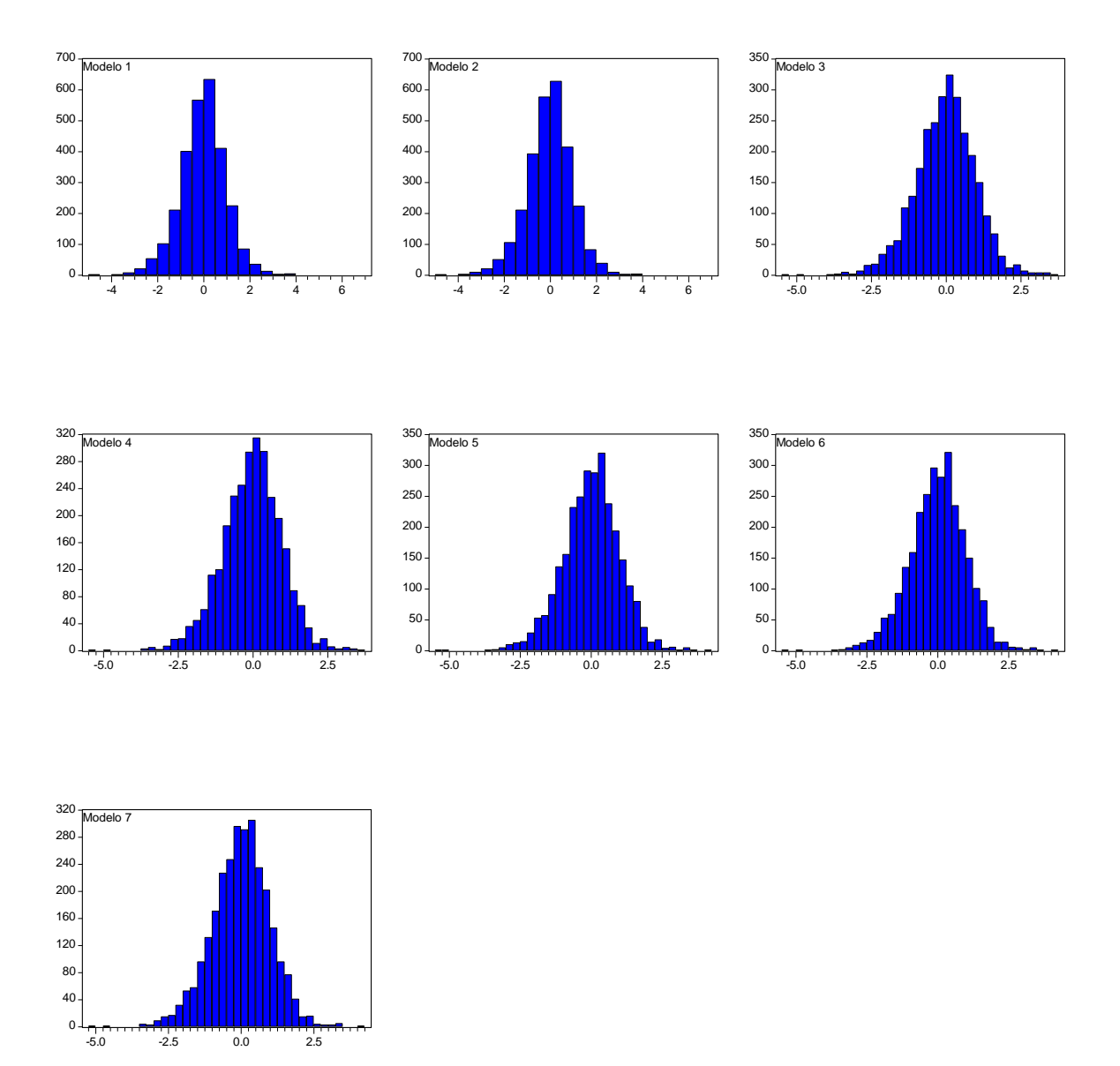

## **ANEXO 11 – HISTOGRAMA DOS RESÍDUOS PADRONIZADOS**

Figura 3: **Modelo 1:** Retorno ~ C I<sub>t</sub> AR(1) AR(20) ARCH(3); **Modelo 2:** Retorno ~ C AR(1) AR(20) ARCH(3); **Modelo 3:** Retorno ~ C I<sub>t</sub> AR(1) GARCH(1,1); **Modelo 4:** Retorno ~ C AR(1) GARCH(1,1); **Modelo 5:** Retorno ~ C I<sub>t</sub> AR(1) EGARCH(1,1); **Modelo 6:** Retorno ~ C AR(1) EGARCH(1,1); **Modelo 7:** Retorno ~ C  $AR(1)$  TARCH $(1,1)$